# **Università degli studi di Padova**

# **Facoltà di Scienze Statistiche**

**Tesi di laurea in Statistica e Tecnologie Informatiche** 

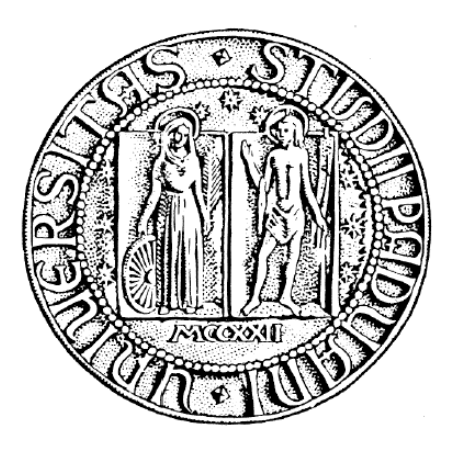

# **Valutazione del rischio di disastro aereo in prossimità di un aeroporto**

**Relatore: prof. Andreatta Giovanni** 

**Laureando: Cardin Marco Matricola: 506273-STI** 

**Anno accademico: 2006/2007** 

# **Indice**

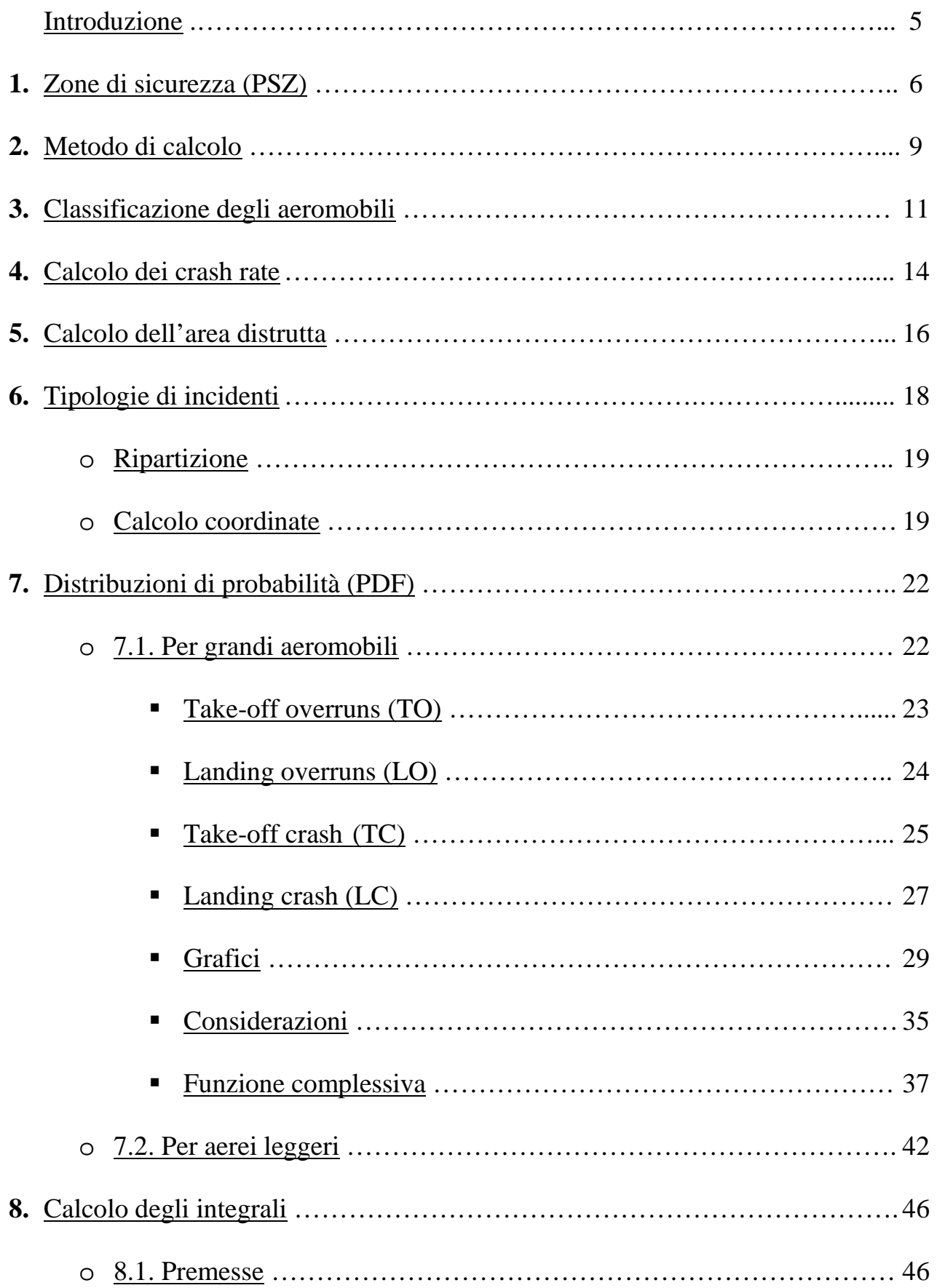

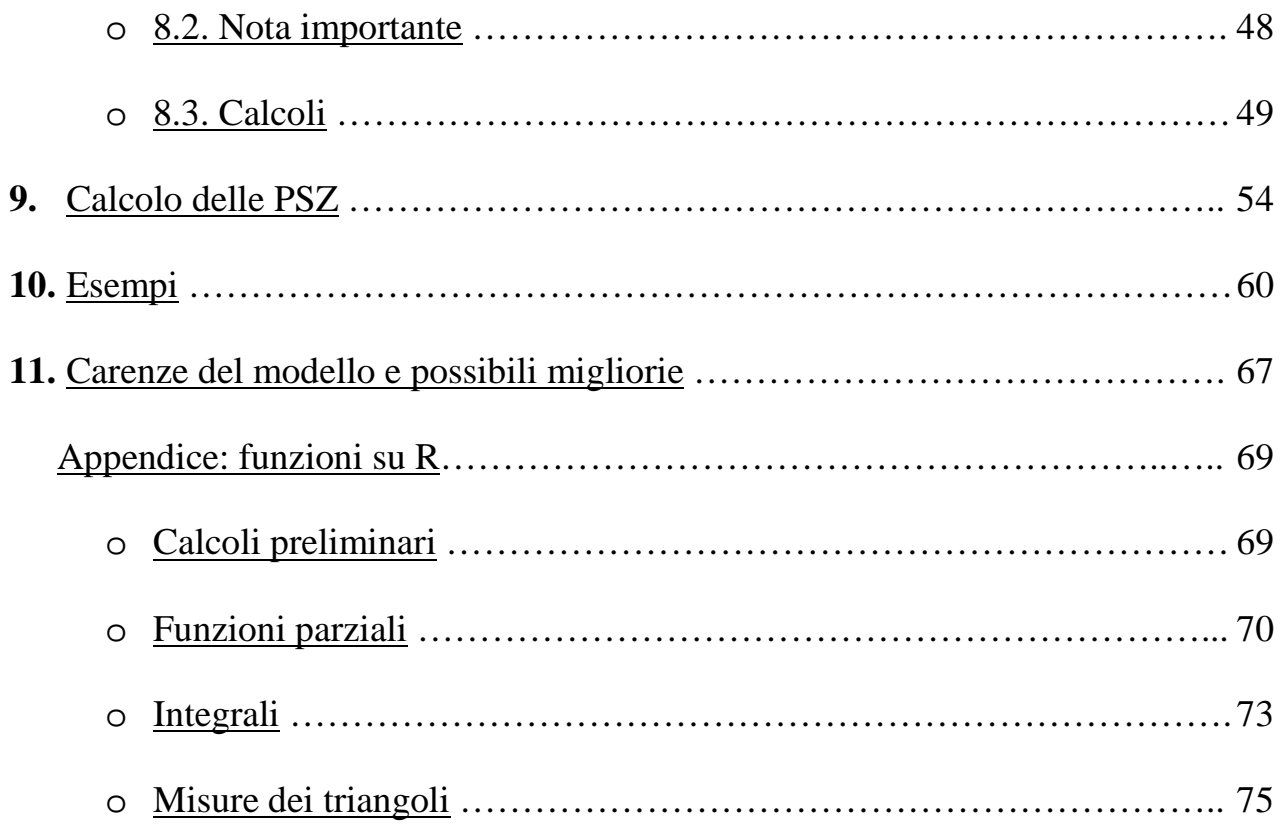

# **Introduzione**

Lo scopo di questa tesi è svolgere uno studio sul rischio di incidenti aerei nei pressi delle piste degli aeroporti e di sviluppare un modello statistico/matematico in grado di descrivere il modo in cui si distribuisce la probabilità di un disastro aereo.

Nel primo capitolo viene descritta l'utilità del lavoro e viene fatto un accenno generale alle sue principali applicazioni, mentre nel secondo viene riassunta la procedura da usare per ottenere i risultati desiderati. Il terzo è solo descrittivo mentre i calcoli veri e propri iniziano dai capitoli 4 e 5, che descrivono i primi parametri fondamentali quali le probabilità generiche di incidente e le aree interessate da un impatto di un aeromobile al suolo.

Il capitolo 6 descrive le tipologie di incidenti e altri parametri, mentre il modello probabilistico vero e proprio è l'oggetto del settimo capitolo, il più lungo ed importante. I calcoli finali per stimare le probabilità di incidente nelle zone volute sono trattati nei capitoli 8 e 9, mentre il decimo è dedicato a esempi numerici e pratici. Il capitolo conclusivo accenna ai possibili modi di sviluppare e completare questo lavoro.

La parte informatica della tesi, ossia le implementazioni delle funzioni ed equazioni illustrate nel testo, i loro risultati e i grafici, è stata eseguita tramite "R", un potente software "open-source" per applicazioni statistiche di ogni tipo. E' scaricabile gratuitamente dal seguente indirizzo internet: http://www.r-project.org/

La fonte da cui è stato tratto il materiale per questa tesi è un rapporto di una ricerca Irlandese (dettagli al capitolo 2), visibile all'indirizzo:

http://www.transport.ie/aviation/publicsafetysones/index.asp?loc=1862

# **1. Zone di sicurezza (PSZ)**

Le zone di sicurezza (dall'inglese "Public Safety Zones") sono delle aree situate nei pressi delle piste degli aeroporti in cui la probabilità che precipiti un aereo (durante il decollo o l'atterraggio) è considerata maggiore o uguale a determinate soglie prestabilite. Il calcolo di queste aree è importante per pianificare sia l'urbanizzazione e l'edilizia nei pressi di un aeroporto, che i progetti dell'aeroporto stesso, infatti questo progetto ha due possibili scopi e applicazioni:

- proteggere la popolazione e prevenire un uso inappropriato dell'edilizia, evitando di costruire nuovi edifici nelle zone a maggior rischio, e nei casi più estremi addirittura evacuare strutture già esistenti ove la probabilità di essere coinvolti in un disastro aereo è considerata troppo elevata;
- Oppure si può fare il calcolo a priori per stabilire se un progetto di una pista (conoscendone la lunghezza, la posizione e il numero di voli che ci dovrebbe transitare) si può considerare pericoloso per gli edifici circostanti, in modo tale da decidere se approvarlo o bocciarlo.

Dal punto di vista pratico si tratterà di poter stimare la probabilità di incidente (nell'arco di un anno, vedere cap. 8) in ogni punto e successivamente calcolare la forma e le misure delle aree in cui al loro interno le probabilità di impatto siano maggiori di una certa soglia.

Solitamente queste soglie vengono fissate a:

- $\bullet$  10<sup>-6</sup> per le zone esterne
- $\bullet$  10<sup>-5</sup> per le zone interne
- $\bullet$  10<sup>-4</sup> per eventuali zone ancora più interne, solo per le piste più trafficate.

#### **Esempi di politica edilizia legata alle PSZ**

Decidere che misure di sicurezza adottare a seconda del rischio e approfondire questo argomento non è di competenza di questa tesi. Il suo scopo è esclusivamente quello di fornire il valore di questo rischio a chi deve prendere le decisioni. Solo per curiosità illustriamo come si comportano il Regno Unito, l'Irlanda e i Paesi Bassi, in funzione delle diverse vulnerabilità delle costruzioni e delle zone di rischio proposte.

#### • Costruzioni future

Si tratta di decidere se permettere o vietare la costruzione di edifici all'interno delle zone di rischio: si pone maggiore attenzione e restrizione agli edifici più vulnerabili e in cui vi è presente una maggiore densità di persone (scuole, ospedali, impianti sportivi…), poi alle abitazioni e infine vengono considerati meno a rischio gli impianti industriali e agricoli.

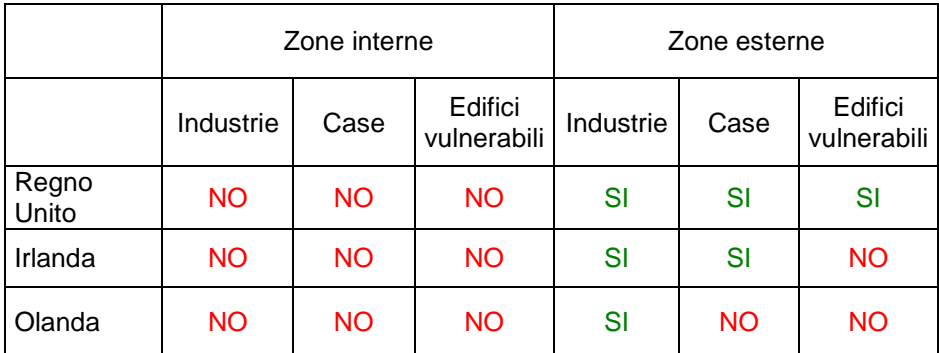

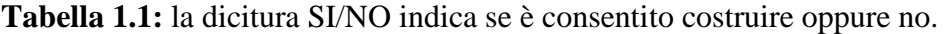

## • Costruzioni già esistenti

In questo caso la decisione da prendere è molto più critica, e solo l'Olanda nei casi più estremi obbliga a far evacuare gli edifici più a rischio e posizionati più vicini alle piste degli aeroporti.

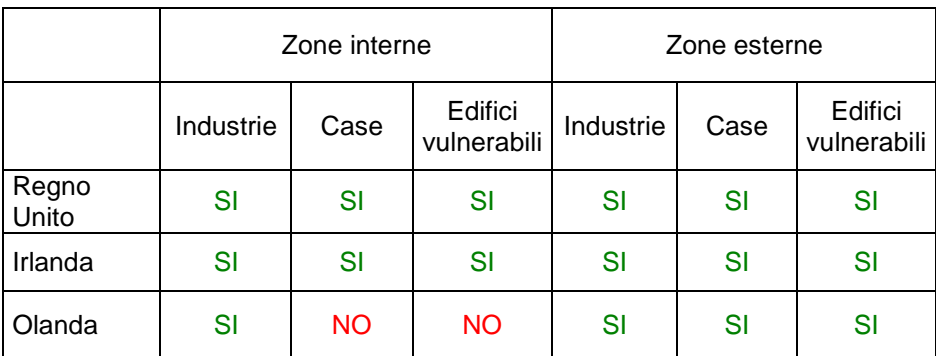

**Tabella 1.2:** la dicitura SI/NO indica se mantenere l'utilizzo degli edifici o se farli abbandonare.

# **2. Metodo di calcolo**

Il metodo di calcolo è stato commissionato dal dipartimento dell'ambiente e dei trasporti del Regno Unito (UK Department of the Environment, Transport and the Regions (DETR)), prodotto da ERM (Environmental Resources Managment Ireland Ltd) e successivamente riportato dal servizio nazionale del traffico aereo (National Air Traffic Services (NATS)). I modelli di seguito elencati sono stati validati anche dai matematici dell'università di Manchester (University of Manchester Institute of Science and Technology (UMIST)).

Il calcolo delle zone di rischio avviene mediante i seguenti passi:

- 1. Identificare il numero di voli annuali, sia in fase di decollo che atterraggio, per ogni categoria di velivoli. Si può anche decidere di inserire nel modello invece che il numero di voli effettivi conteggiati o previsti per il futuro, quello massimo che un aeroporto può sostenere. In quest'ultimo modo si evita di rifare i calcoli periodicamente, ma i rischi verranno sovrastimati e le PSZ risulteranno più estese.
- 2. Conoscere il fattore di rischio per ogni classe di aerei e calcolare la media ponderata del "crash-rate". In ambito aeroportuale l'unità di misura solitamente utilizzata è il numero di incidenti per milione di voli; dividendo tale valore per 1 milione otterremo la probabilità di incidente per ogni singolo volo, che è il dato che a noi interessa.
- 3. Calcolare la media ponderata dell'area che viene distrutta al suolo da un impatto di un aeromobile.
- 4. Calcolare la probabilità che un aereo cada in un determinato luogo condizionata al fatto che un incidente avvenga effettivamente. Questo è il punto che comporta il maggior numero di calcoli di tutta la ricerca.
- 5. Determinare, combinando i risultati ottenuti ai punti precedenti, la frequenza annuale degli impatti per ogni specifica zona e per ogni lato di ogni pista di un aeroporto. Si ottiene moltiplicando la distribuzione calcolata al punto 4) per il numero di movimenti annuali sulla pista interessata e per il rischio individuale di ogni volo.
- 6. Estrapolare dai risultati del punto 5) delle zone di rischio notevole ove la probabilità annuale di incidente è superiore a una certa soglia fissata. Solitamente si sceglie 1/1milione come probabilità massima per le zone esterne e 1/100mila per le zone interne a maggior rischio. Vedremo che i contorno di queste aree sono molto simili a dei triangoli isosceli e perciò scegliendo queste figure approssimeremo molto bene la realtà con delle figure semplici.

# **3. Classificazione degli aeromobili**

Il rapporto del DETR ha riassunto le categorie di velivoli secondo la seguente tabella:

### Boeing class I

- Aerospatiale Caravelle
- BAe Comet
- Boeing 707/720
- General Dynamics CV880
- General Dynamics CV990
- McDonnell Douglas DC-8

### Boeing class II

- BAe (BAC) 'One-Eleven'
- BAe (HS) Trident
- BAe (Vickers) VC-10
- Boeing 727
- Boeing 737 100/200
- Dassault Mercure
- Fokker F28
- McDonnell Douglas DC-9
- VFW 614

### Boeing class III

- Airbus Industrie A300
- BAe/Aerospatiale Concorde
- Boeing 747
- Lockheed Tristar
- McDonnell Douglas DC-10

### Boeing class IV

- Airbus Industrie A310
- Airbus Industrie A320/321
- Airbus Industrie A330
- Airbus Industrie A340
- BAe 146
- Boeing 737 300/400/500
- Boeing 757
- Boeing 767
- Boeing 777
- Canadair Regional Jet
- Fokker 70
- Fokker 100
- McDonnell Douglas MD11
- McDonnell Douglas MD80

## Turboprop T1

- Aerospatiale ATR 42
- Aerospatiale ATR 72
- BAe ATP
- BAe Jetstream 31
- BAe Jetstream 41
- DeHavilland Dash 7
- DeHavilland Dash 8
- Dornier 228
- Dornier 328
- Embraer Brasilia EMB110
- Embraer Bandeirante EMB120
- Fokker 50
- SAAB 340
- SAAB 2000
- Shorts 330
- Shorts 360

## Turboprop T2

- BAe (HS) 748
- BAe (Vickers) Vanguard
- BAe (Vickers) Viscount
- Convair 540/580/600/640
- Handley Page Dart Herald
- DeHavilland Twin Otter
- Fairchild F27
- Fairchild FH227
- Fairchild Metro
- Fokker F27
- Gulfstream 1
- Lockheed Hercules
- Lockheed Electra
- Shorts Skyvan

### Eastern Jets

• Tupolev 134/154

### Executive Jets

• Learjet  $35/60$ 

### Light

• Cessna 172/177

## *Note:*

- I modelli classificati come "Turboprop T1" sono progettati e prodotti dopo il 1970, mentre quelli di tipo "Turboprop T2" sono antecedenti a tale data.
- Gli aerei considerati come leggeri sono quelli di massa al decollo inferiore a 4 tonnellate.

# **4. Calcolo dei crash rate**

Ogni categoria di aereo, per svariate e molteplici ragioni, ha un diverso fattore di rischio, e il rapporto del NATS ha stimato le probabilità di incidente per ciascun gruppo.

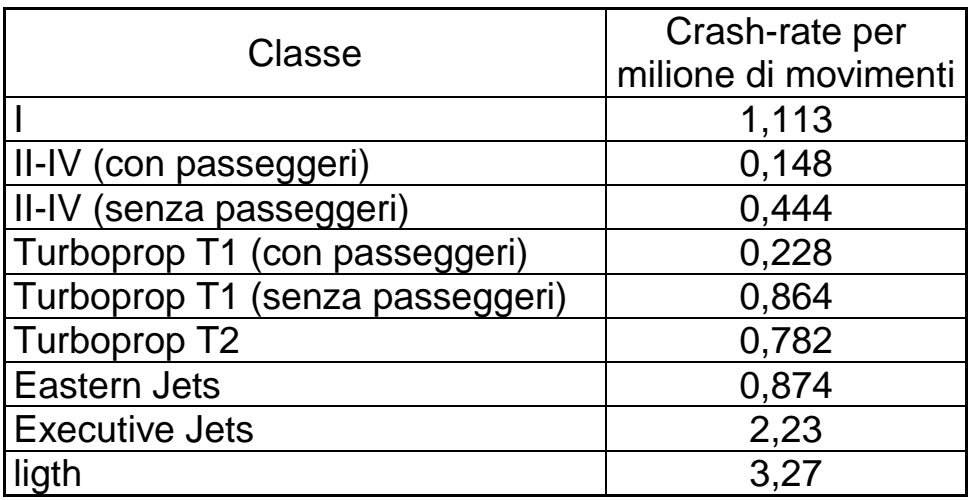

**Tabella 4.1** 

Se in un aeroporto circolano tutte queste categorie di aerei (generalizziamo parlando di un numero K), e per ognuna di esse conosciamo il numero di movimenti annuali  $(N_i)$  e il crash-rate per movimento  $(R_i)$ , il crash-rate medio ponderato è:

$$
R = \frac{\sum_{i=1}^{K} (N_i \cdot R_i)}{\sum_{i=1}^{K} N_i}
$$
 [4.1]

Se invece omettiamo il denominatore otteniamo la frequenza di incidenti totale annuale per l'aeroporto, che indicheremo con P.

$$
P = \sum_{i=1}^{K} (N_i \cdot R_i) = R \cdot \sum_{i=1}^{K} N_i = R \cdot N
$$
 [4.2]

Esempio:

Immaginiamo di avere i seguenti dati. Gli R<sub>i</sub> sono gli stessi della tabella 4.1, mentre gli N<sup>i</sup> ovviamente sono dati inventati.

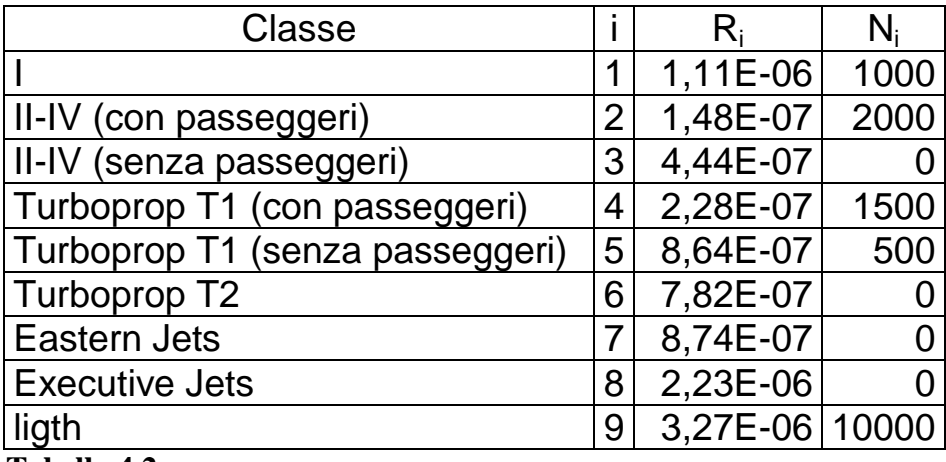

**Tabella 4.2** 

$$
R = \frac{(11,1 \cdot 1000 + 1,48 \cdot 2000 + 2,28 \cdot 1500 + 8,64 \cdot 500 + 32,7 \cdot 10000) \cdot 10^{-7}}{1000 + 2000 + 1500 + 500 + 10000} = 2,33 \cdot 10^{-6}
$$

$$
P = R \cdot \sum_{i=1}^{K} N_i = 0,035
$$

che corrisponde a una media di un incidente ogni (1/0,035) 30 anni circa.

# **5. Calcolo dell'area distrutta**

La porzione di territorio che viene interessata dai rottami di un aeromobile precipitato viene approssimata in funzione della massa dell'aereo.

Per tale parametro considereremo la media del peso massimo autorizzato al decollo (che d'ora in poi indicheremo con la sigla MTOW, dall'inglese "maximum take-off weigth authorised").

Secondo il rapporto del NATS la relazione tra peso dell'aereo e l'area che può distruggere al suolo è rappresentata dalla seguente formula:

$$
A_i = 21.12 \cdot W_i^{0.474} \tag{5.1}
$$

dove:

W<sup>i</sup> è il MTOW medio, misurato in kg, per ogni classe i;

 $A_i$  è la corrispondente area danneggiata prevista, misurata in m<sup>2</sup>.

Notiamo che la legge è quasi di tipo "radice quadrata", ossia l'area distrutta si può quasi considerare con buona approssimazione direttamente proporzionale alla radice quadrata della massa dell'aereo.

La media ponderata dell'area distrutta è calcolata sulla base degli incidenti per ogni classe di aerei:

$$
A = \frac{\sum_{i=1}^{K} N_i \cdot R_i \cdot A_i}{\sum_{i=1}^{K} N_i \cdot R_i} = \frac{\sum_{i=1}^{K} N_i \cdot R_i \cdot A_i}{P}
$$
 [5.2]

dove Ai,  $N_i$  ed  $R_i$  e P sono i parametri già visti nelle formule precedenti.

#### Esempio:

Alla tabella dell'esempio precedente aggiungiamo la colonna dei P<sub>i</sub> (espressi in tonnellate). Questi numeri non sono costanti come gli R<sub>i</sub> ma variano da aeroporto ad aeroporto, e di conseguenza inseriremo dei valori approssimativi.

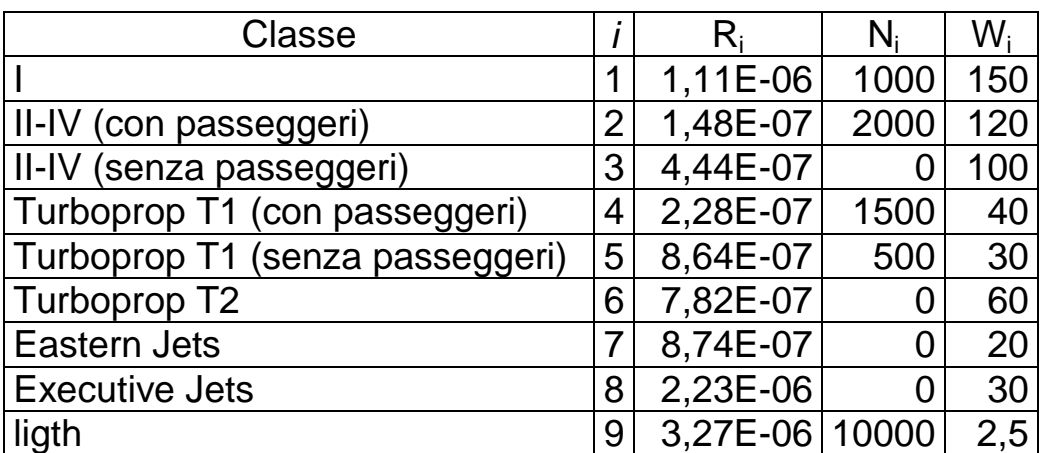

**Tabella 5.1:** ampliamento della tabella 4.2 con aggiunta la colonna dei W<sup>i</sup> .

Siccome i P<sub>i</sub> sono misurati in tonnellate, per semplificare i calcoli moltiplichiamo per 1000 una volta sola alla fine:

$$
A = \frac{(11,1 \cdot 1000 \cdot 150 + 1,48 \cdot 2000 \cdot 120 + 2,28 \cdot 1500 \cdot 40 + 8,64 \cdot 500 \cdot 30 + 32,7 \cdot 10000 \cdot 2,5) \cdot 10^{-7} \cdot 1000}{(11,1 \cdot 1000 + 1,48 \cdot 2000 + 2,28 \cdot 1500 + 8,64 \cdot 500 + 32,7 \cdot 10000) \cdot 10^{-7}}
$$

 $A = 8912$  m<sup>2</sup>

Non ci vengono fornite indicazioni precise su che forma abbia quest'area, perché come vedremo in seguito non è molto importante. Si può supporre come un cerchio di raggio pari a 53 m, oppure un quadrato di lato pari a 94 m, oppure un rettangolo di lati pari a 67 e 133 m, eccetera. La scelta non cambia i risultati in maniera significativa.

# **6. Tipologie di incidenti**

Nel modello che descriveremo tra poco gli incidenti si suddividono in 4 categorie principali, che dovranno essere trattate separatamente. Per prima cosa gli incidenti possono avvenire sia in fase di decollo (takeoff) che di atterraggio (landing), e a loro volta si dividono in 2 modalità: "crash" e "overrun".

- Take-off overruns (TO): Questo tipo di incidente, che d'ora in poi indicheremo con la sigla LO, si verifica quando in fase di decollo l'aereo non riesce a prendere quota e ricade al suolo, oppure non riesce a decollare in tempo, supera il punto di non ritorno e va oltre la fine della pista.
- Landing overruns (LO): In questo caso l'aereo atterra oltre l'inizio della pista o arriva troppo veloce, e non riesce a fermarsi prima della fine di essa. Il punto di riferimento è quello ideale in cui un aereo dovrebbe toccare terra correttamente, cioè l'inizio "buono" della pista a meno di eventuali zone di tolleranza.
- Take-off Crash (TC): Per la categoria TC si considerano tutti i possibili tipi di incidenti in fase di decollo diversi dal caso "overruns". Nonostante appaia più verosimile che in fase di decollo l'incidente possa avvenire solo per y>0 come nel caso TO, questa volta un crash generico può accadere anche prima della fine della pista, e finché la lunghezza di essa non è specificata non c'è limite inferiore al valore di y oltre il quale la densità diventi nulla.
- Landing Crash (LC): Si classificano con questa sigla tutti gli incidenti in fase di atterraggio di natura diversa dal semplice "atterraggio lungo". Questo è il caso in cui tutto il piano illimitato su due dimensioni è contemplato e plausibile, e in cui la densità con y<0 si riscontra maggiormente.

### **Ripartizione:**

Il rapporto del NATS si basa su un campione di 423 incidenti, che permettono di ottenere una discreta stima di come queste 4 tipologie si proporzionano, come mostrato in tabella 6.1:

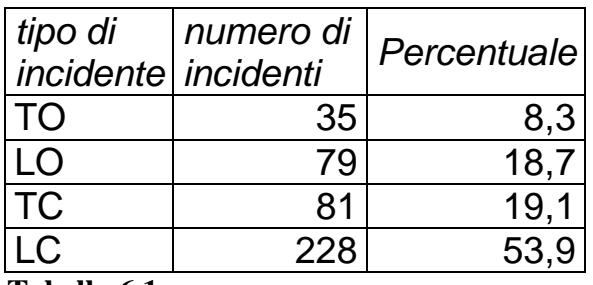

**Tabella 6.1** 

I dati sono plausibili e rispecchiano il buon senso perché è risaputo che la fase di atterraggio sia la più pericolosa per un aereo. Da queste stime definiamo 4 parametri che utilizzeremo in seguito:

 $Q^{TO}=0,08$  $Q^{LO}=0,19$  $Q^{TC} = 0,19$  $Q^{\text{LC}}$ =0,54

#### **Calcolo coordinate (distanza laterale e longitudinale del punto di impatto):**

Nel modello che descriveremo nel capitolo successivo ci serviranno delle coordinate cartesiane per identificare nel piano i punti di impatto.

La variabile x è la distanza laterale (in metri) dall'asse di simmetria ideale della pista. La y invece è la distanza longitudinale da un determinato punto di riferimento, che è diverso a seconda dei casi:

• per il decollo è la fine della pista;

• mentre per l'atterraggio è il punto iniziale in cui un aereo idealmente dovrebbe toccare terra correttamente.

Se vogliamo calcolare la probabilità complessiva che avvenga un incidente in un punto fissato arbitrariamente, dobbiamo cumulare tutti i singoli casi, quindi oltre ai 4 menzionati per un verso di percorrenza anche 2 di tipo "crash" nel verso opposto. Per gli incidenti di tipo "overrun" si considera solo il verso positivo.

Per ogni punto in linea teorica c'è una probabilità che l'incidente avvenga sia per un aereo che si muove in un verso che nell'altro (anche se solitamente solo uno è più verosimile). Se il decollo o l'atterraggio va in un senso (verso 1, arbitrariamente fissato) a y si assegna un valore positivo, mentre per il verso opposto si assegna un valore negativo.

La tabella 6.2 mostra che valori devono assumere le variabili x e y per ogni combinazione di movimento e verso di percorrenza e per un punto arbitrario assoluto  $(X_0, Y_0)$ :

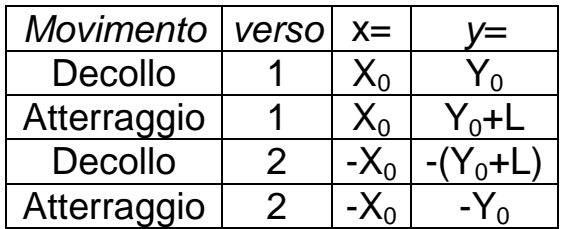

**Tabella 6.2:** Coordinate relative al tipo di movimento e al verso di percorrenza, dove 'L' è la lunghezza della pista.

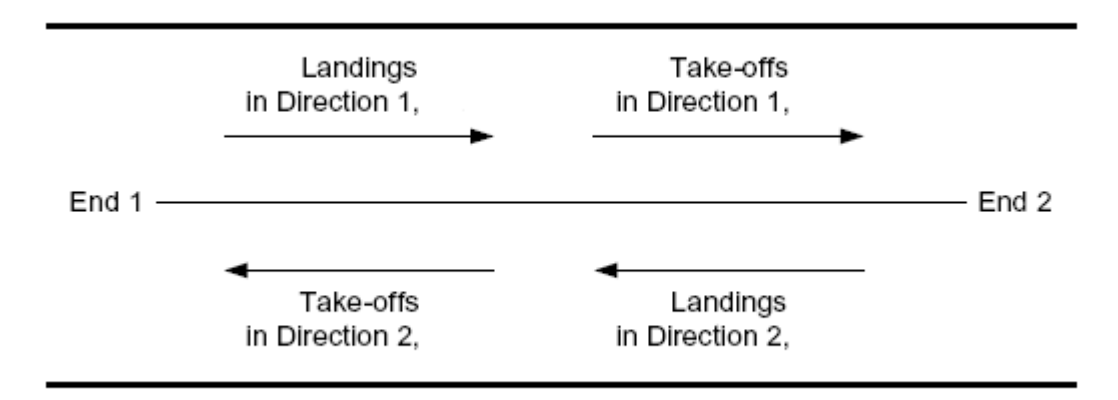

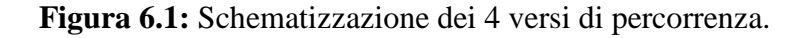

### Esempio:

Aiutandoci con le figure 6.1 e 6.2, calcoliamo le coordinate per il punto al centro del quadrato colorato in grigio.

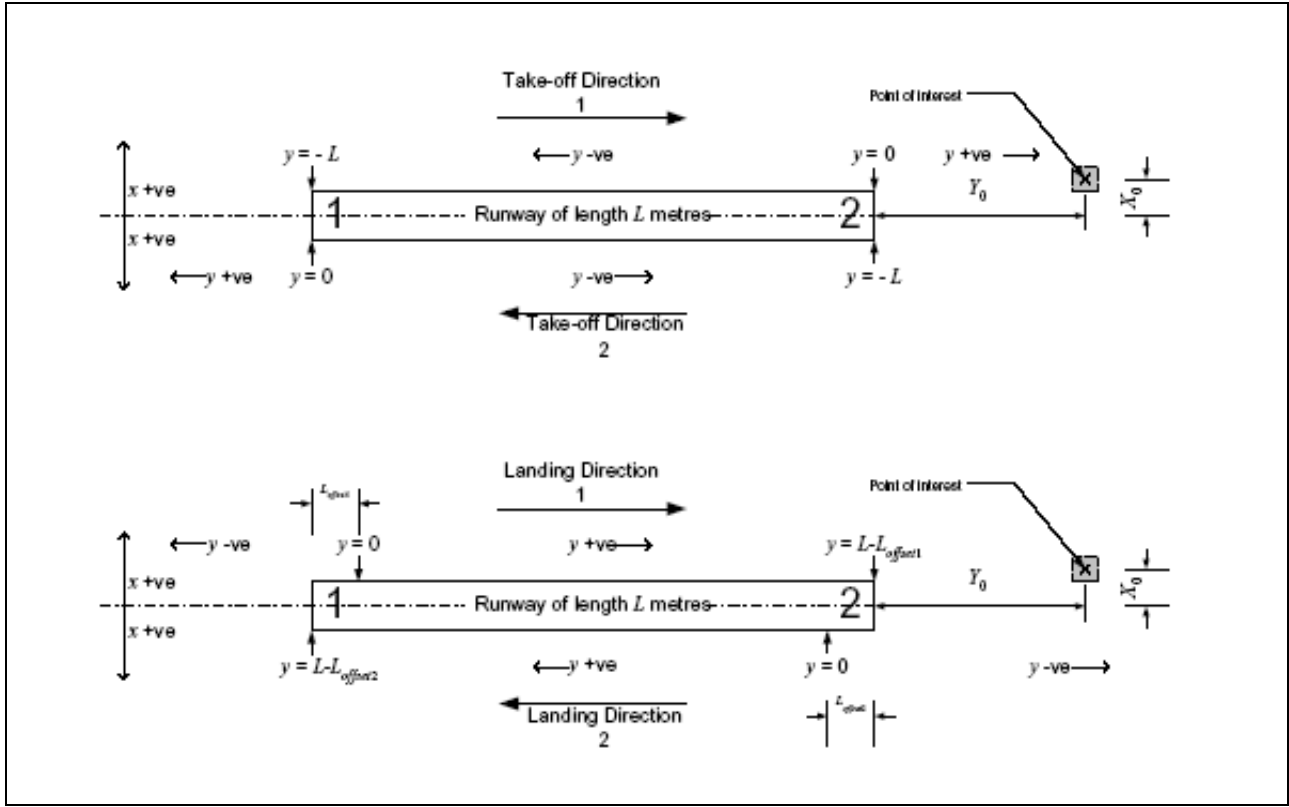

#### **Figura 6.2**

Se ipotizziamo che  $(X_0, Y_0) = (50, 400)$  ed L=2000, risulta:

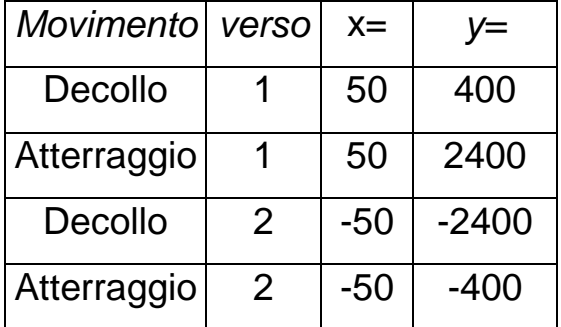

### **Tabella 6.3**

*Nota:* Per quanto riguarda la distanza laterale x, vedremo che ai fini pratici il suo segno è assolutamente arbitrario e irrilevante perché la situazione è simmetrica rispetto all'asse della pista (x=0).

# **7. Distribuzioni di densità di probabilità (PDF)**

Il modello del NATS fa distinzione tra i piccoli aerei (meno di 4 tonnellate di MTOW) e i grossi aeromobili, perché hanno appurato che la distribuzione dei punti di impatto segue leggi molto differenti.

Per PDF (probability density function) si intende la funzione di densità di probabilità su due dimensioni che chiameremo  $f(x,y)$ .

Vediamo allora in dettaglio come sono fatti questi due modelli.

#### **7.1. PDF per grandi aeromobili**

Per i velivoli pesanti il NATS ha sviluppato un modello che tiene conto delle 4 categorie di incidenti viste nel capitolo precedente. Perciò la PDF non è una legge unica ma sarà una funzione molto complessa costruita come combinazione lineare delle singole PDF relative a ogni sottocaso, che indicheremo con  $f^{TO}(x,y)$ ,  $f^{LO}(x,y)$ ,  $f^{TC}(x,y)$  ed  $f^{LC}(x,y)$ .

Ognuna di esse è la densità di probabilità condizionata al tipo di incidente.

A loro volta ognuna di queste quattro funzioni si ottiene nel modo seguente:

$$
f^*(x, y) = g^*(y) \cdot h^*(x \mid y)
$$
 [7.1]

dove:

- **g(y)** è una funzione densità della distanza longitudinale y.
- **h(x|y)** è una funzione di densità condizionata di x (la distanza laterale) dato un y fissato.

Queste formule sono basate sulle distribuzioni di Gamma e Weibull.

Ricordiamo la distribuzione gamma:

$$
f(z, \alpha, \beta) = \frac{1}{\beta^{\alpha} \Gamma(\alpha)} z^{\alpha - 1} \exp\left[-\left(\frac{z}{\beta}\right)\right]
$$
 [7.2]

e la distribuzione di Weibull:

$$
f(z, \alpha, \beta) = \frac{\alpha}{\beta^{\alpha}} z^{\alpha - 1} \exp\left[-\left(\frac{z}{\beta}\right)^{\alpha}\right]
$$
 [7.3]

A questo punto elenchiamo le quattro funzioni 'g' e le quattro 'h' (che chiameremo sempre con le lettere  $g(y)$ ,  $h(x|y)$  ed  $f(x,y)$ , aggiungendo come apice le sigle degli incidenti). Inoltre il rapporto del NATS ci fornisce anche le stime di massima verosimiglianza dei loro parametri.

### • 7.1.1. Take-off overruns (TO)

Siccome in questo caso, come per LO, si considerano incidenti che avvengono solo dopo la fine della pista, la distribuzione ci interessa esclusivamente per y positivo. Abbiamo:

$$
g^{TO}(y) = \begin{cases} \frac{\alpha}{\beta} y^{\alpha-1} \exp\left[-\left(\frac{y}{\beta}\right)^{\alpha}\right] & y > 0\\ 0 & y \le 0 \end{cases}
$$
 [7.4]

dove:

 $α= 1,336$  $β = 342,6$ 

e (per qualunque y>0):

$$
h^{TO}(x \mid y) = \frac{1}{2} \frac{\alpha}{\beta^{\alpha}} y^{\alpha} |x|^{\alpha-1} \exp\left[-\left(\frac{|x|}{\beta}\right)^{\alpha} y^{\alpha} \right] \quad \text{per } x \neq 0 \tag{7.5}
$$

dove:

α= 0,684  $β = 74,37$ 

 $c= 0,354$ 

# • 7.1.2. Landing overruns (LO)

Abbiamo:

$$
g^{LO}(y) = \begin{cases} \frac{1}{\beta^{\alpha} \Gamma(\alpha)} y^{\alpha-1} \exp\left[-\left(\frac{y}{\beta}\right)\right] & y > 0\\ 0 & y \le 0 \end{cases}
$$
 [7.6]

dove:

α= 4,906

 $β = 392,1$ 

e (per qualunque y>0):

$$
h^{LO}(x \mid y) = \frac{1}{2} \frac{\alpha}{\beta^{\alpha}} y^{\alpha} |x|^{\alpha-1} \exp\left[-\left(\frac{|x|}{\beta}\right)^{\alpha} y^{\alpha} \right] \quad \text{per } x \neq 0 \tag{7.7}
$$

dove:

α= 0,831 β= 10313  $c= 0,778$ 

# • 7.1.3. Take-off Crash (TC)

Per questo caso la formula di g(y) cambia a seconda che y sia positiva o negativa. Costruiamo quindi la funzione nel seguente modo:

$$
g^{TC}(y) = \begin{cases} g^{TC}(y) & y > 0\\ g^{TC}(y) & y \le 0 \end{cases}
$$
 [7.8]

Le due sottofunzioni sono rispettivamente:

$$
g_{+}^{TC}(y) = p \frac{\alpha}{\beta^{\alpha}} y^{\alpha-1} \exp\left[-\left(\frac{y}{\beta}\right)^{\alpha}\right]
$$
 [7.9]

dove:

 $\alpha$ = 0,687  $β = 2863,7$ p= 0,63

e:

$$
g_-^{TC}(y) = (1-p)\frac{1}{\beta^{\alpha}\Gamma(\alpha)}|y|^{\alpha-1} \exp\left[-\left(\frac{|y|}{\beta}\right)\right]
$$
 [7.10]

dove:

 $α= 1,968$  $β = 570,62$ p= 0,63

'p' è la frazione stimata di incidenti con y>0. Serve per ripartire empiricamente le due sottodistribuzioni. Siccome degli 81 incidenti del campione da cui è stato stimato questo modello, 51 sono accaduti dopo la fine della pista (dove y=0) e 30 prima, la stima di 'p' è semplicemente ricavata dalla frazione:

$$
p = \frac{51}{81} = 0,630
$$

Infine, per ogni y≠0 abbiamo:

$$
h^{TC}(x \mid y) = \frac{1}{2} \frac{\alpha}{\beta^{\alpha}} |y|^{\alpha c} |x|^{\alpha - 1} \exp\left[-\left(\frac{|x|}{\beta}\right)^{\alpha} |y|^{\alpha c}\right] \quad \text{per } x \neq 0 \tag{7.11}
$$

dove:

α= 0.668 se y>0  $β = 4.705$  se y>0 c=-0.617 se y>0 oppure  $α= 0.485$  se y<0 β=589.91 se y<0 c= 0.211 se y<0

# • 7.1.4. Landing Crash (LC)

Come per il caso TC, le funzioni di g sono differenti. Abbiamo:

$$
g^{LC}(y) = \begin{cases} g^{LC}(y) & y > 0\\ g^{LC}(y) & y < 0 \end{cases}
$$
 [7.12]

Le due sottofunzioni sono rispettivamente:

$$
g_{+}^{LC}(y) = \frac{1}{\beta^{\alpha} \Gamma(\alpha)} y^{\alpha-1} \exp\left[-\left(\frac{y}{\beta}\right)\right]
$$
 [7.13]

dove:

 $\alpha = 0,283$  $β = 6441,9$ p= 0,298

oppure:

$$
g^{LC}(y) = (1-p)\frac{\alpha}{\beta^{\alpha}}|y|^{\alpha-1} \exp\left[-\left(\frac{|y|}{\beta}\right)^{\alpha}\right]
$$
 [7.14]

dove:

α= 0,567

 $β = 3609,0$ 

p= 0,30

Anche qui la stima di 'p' è stata calcolata analogamente a prima. Dei 228 incidenti di tipo TC 68 sono avvenuti con y positiva e 160 con y negativa, da cui:

$$
p = \frac{68}{228} = 0,298
$$

Infine, per ogni y≠0 abbiamo:

$$
h^{LC}(x, y) = \frac{1}{2} \frac{\alpha}{\beta^{\alpha}} |y|^{\alpha} |x|^{\alpha - 1} \exp\left[-\left(\frac{|x|}{\beta}\right)^{\alpha} |y|^{\alpha}\right] \quad \text{per } x \neq 0 \tag{7.15}
$$

dove:

$$
\alpha = 0,427 \text{ se } y > 0
$$
\n
$$
\beta = 0,213 \text{ se } y > 0
$$
\n
$$
c = -0,877 \text{ se } y > 0
$$
\noppure

\n
$$
\alpha = 0,507 \text{ se } y < 0
$$
\n
$$
\beta = 0,158 \text{ se } y < 0
$$
\n
$$
c = -0,952 \text{ se } y < 0
$$

# **7.1.5. Grafici**

Vediamo ora che forma hanno i grafici di queste funzioni. Partiamo dalle **g(y)**:

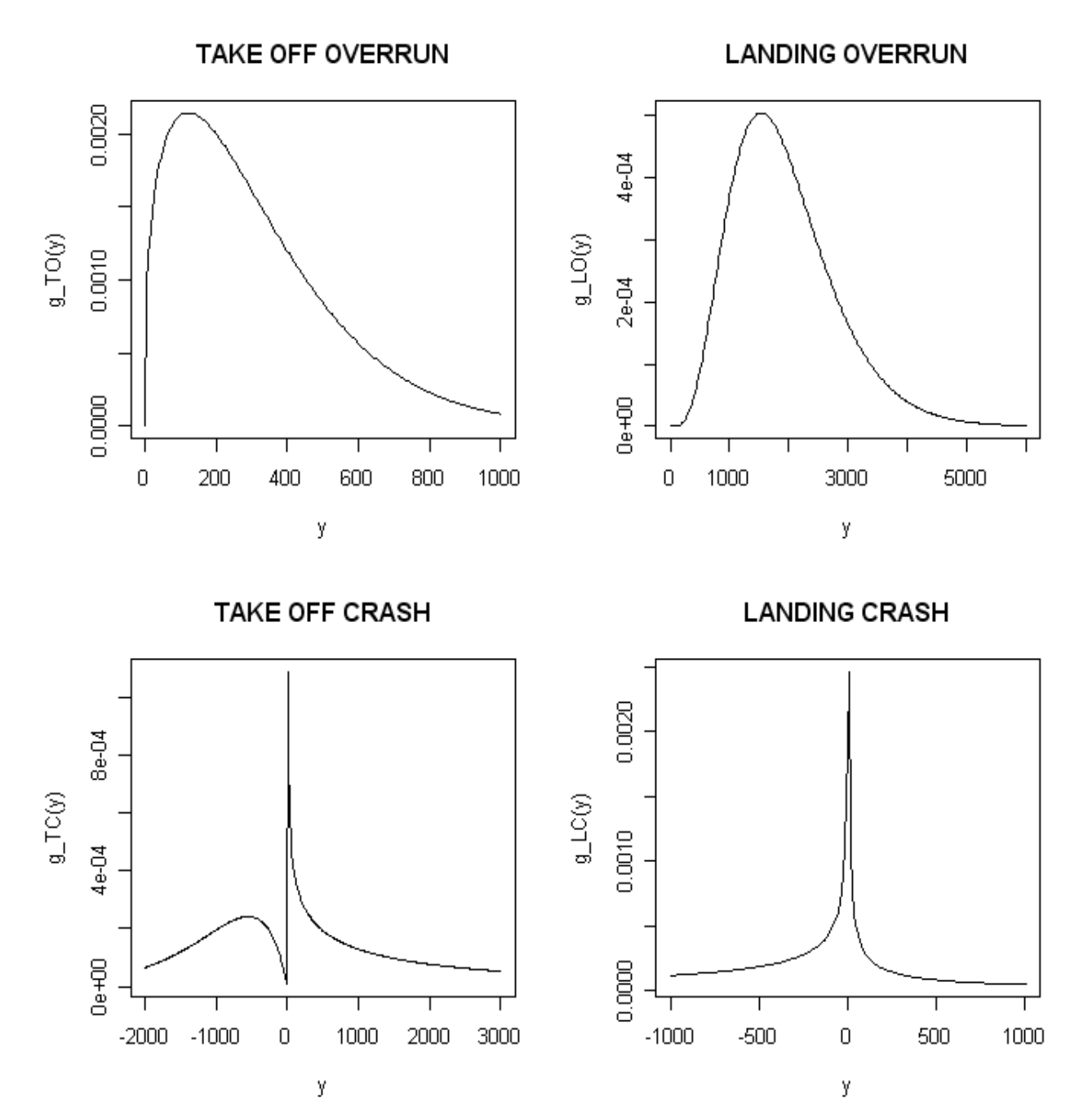

**Figura 7.1** 

Seguono i grafici delle **h(x)**. Guarderemo solo alcuni esempi significativi di come varia la funzione al variare di y, e nello specifico mostriamo le curve di  $h(x|20)$ , h(x|1000) e h(x|-500) (quest'ultima ovviamente solo per TC ed LC) segnate rispettivamente coi colori blu, rosso e verde:

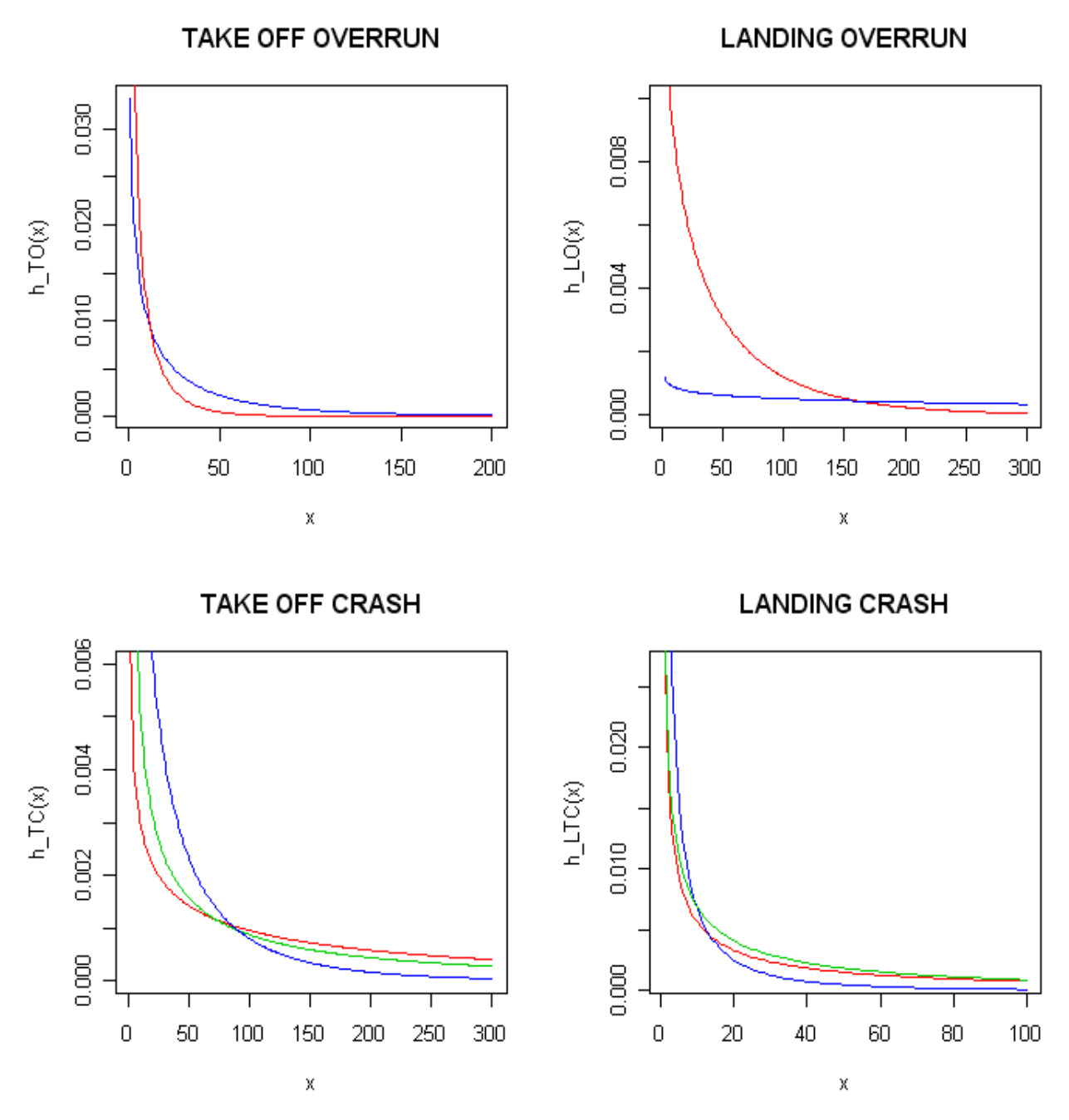

**Figura 7.2** 

E infine chiudiamo coi grafici su due variabili delle **f(x,y)**.

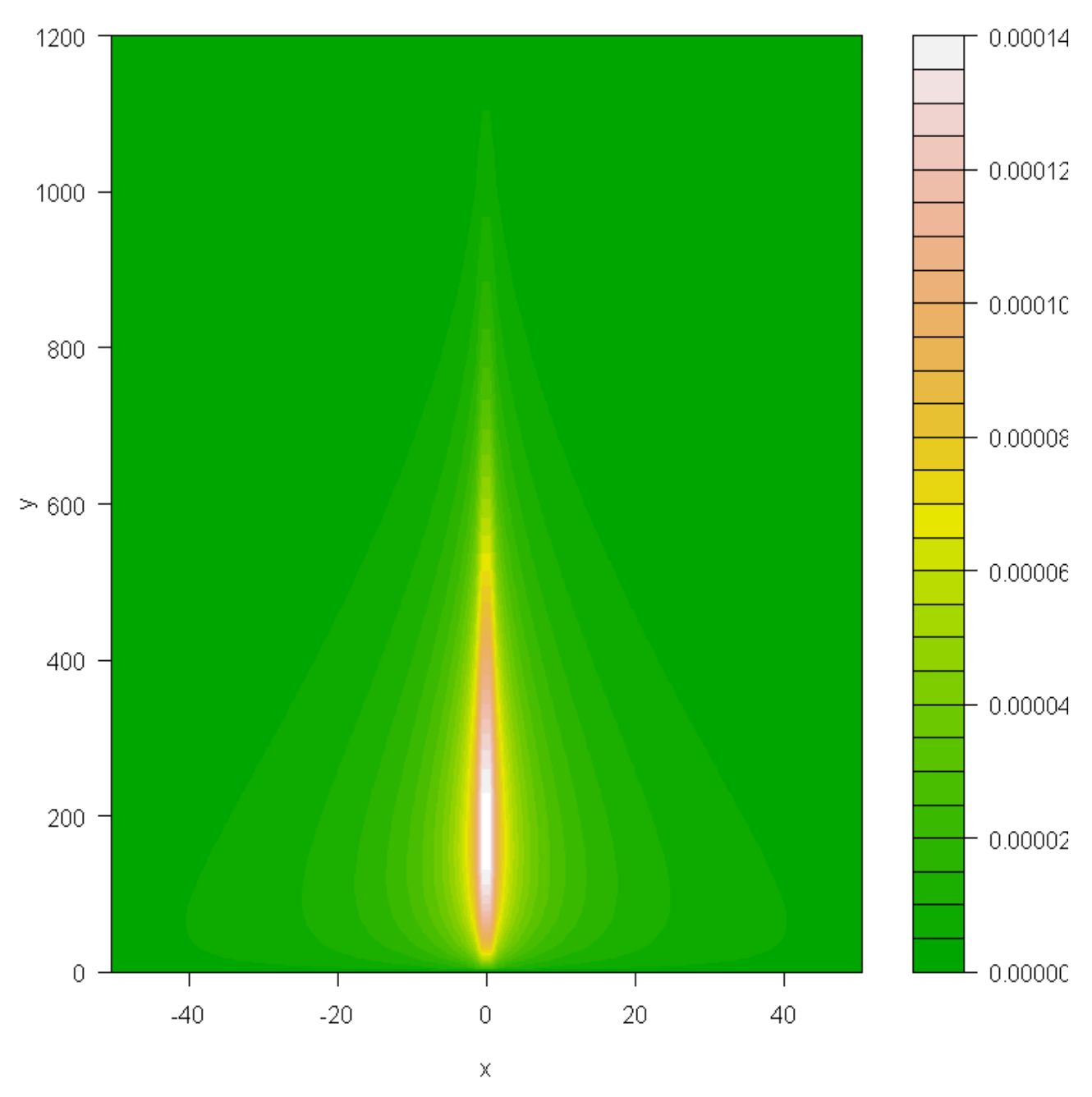

TAKE OFF OVERRUN: f\_TO(x,y)

**Figura 7.3** 

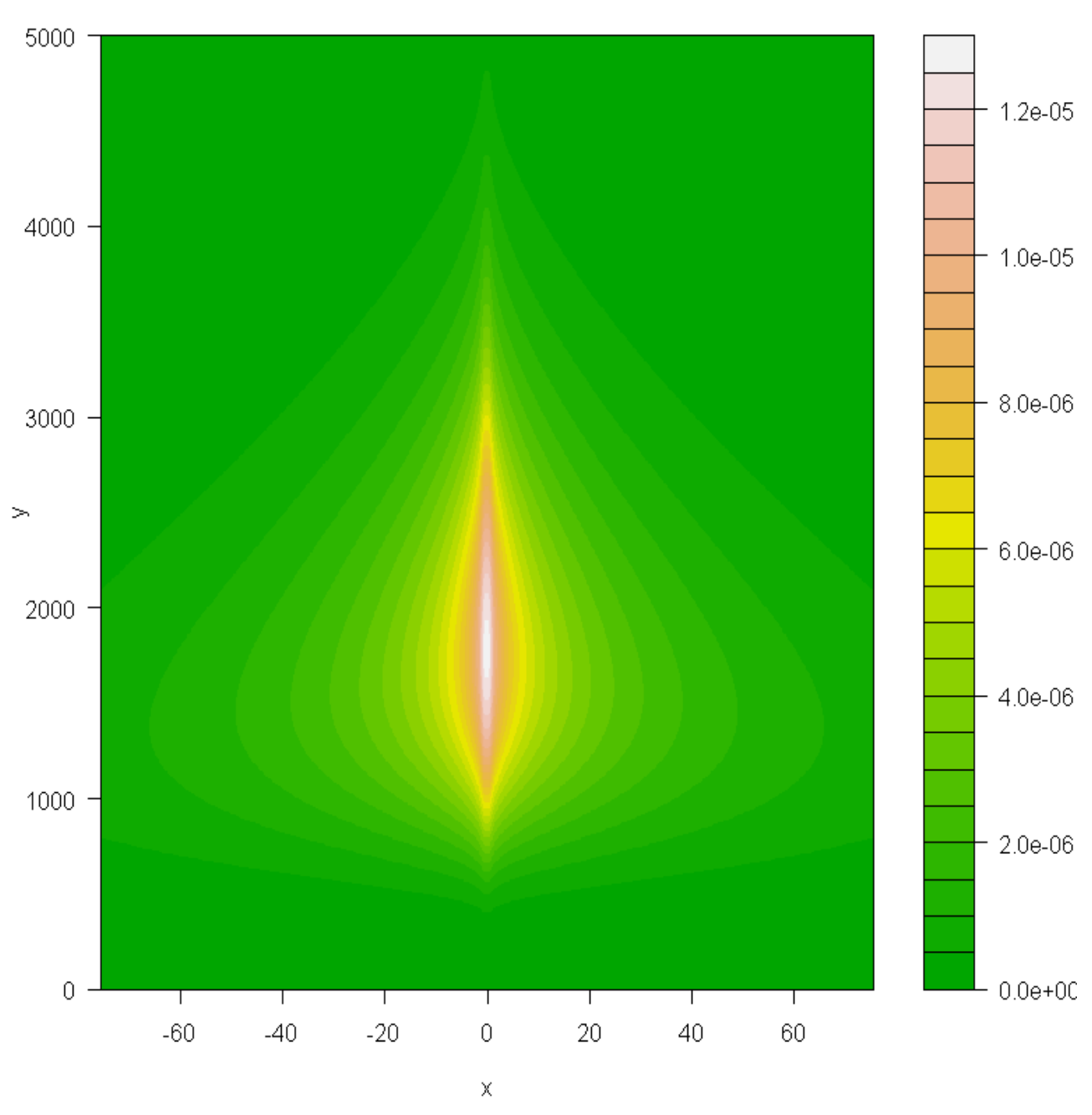

**LANDING OVERRUN: f\_LO(x,y)** 

**Figura 7.4** 

TAKE OFF CRASH: f\_TC(x,y)

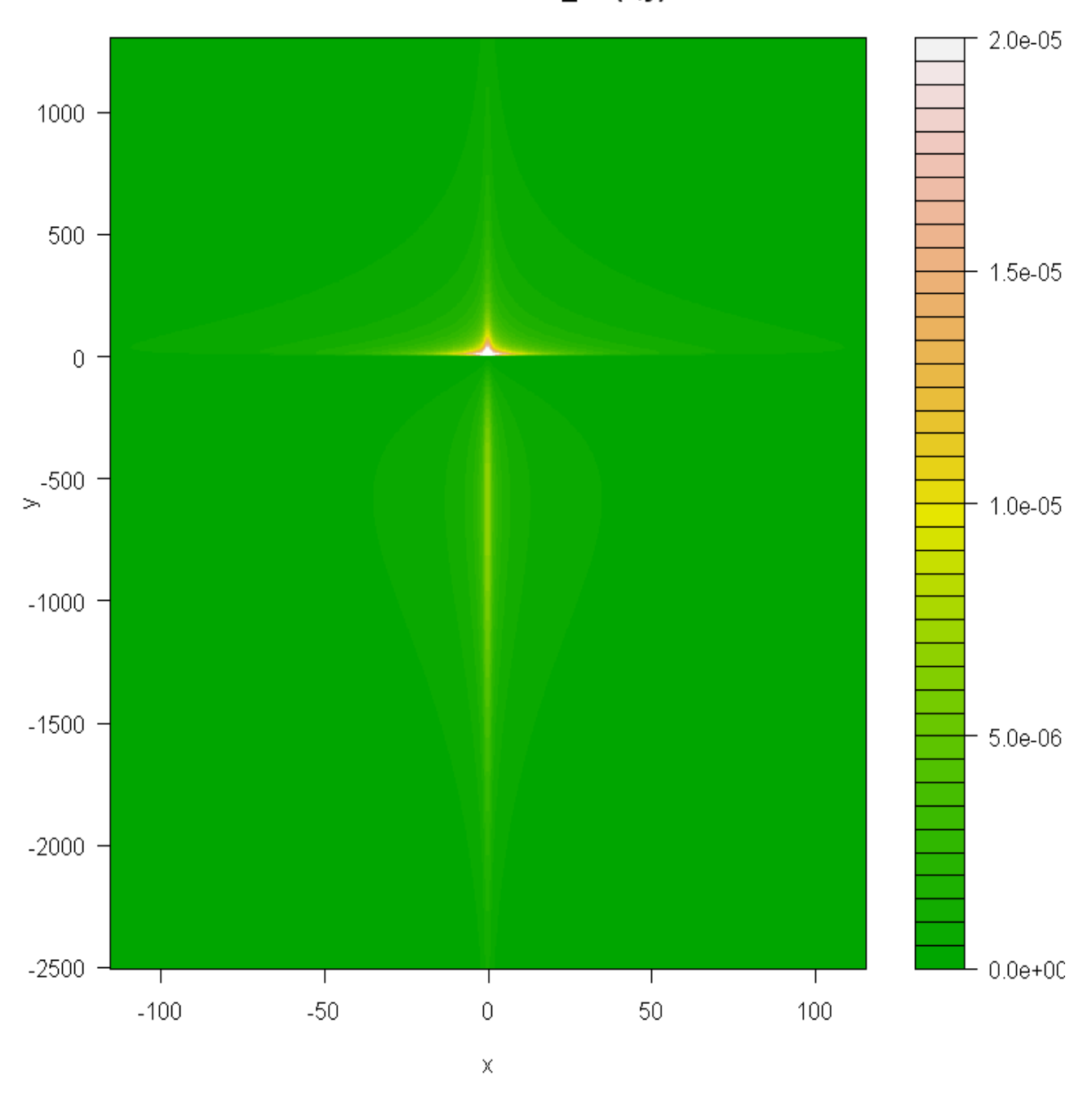

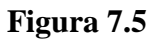

Per questa funzione c'è un particolare da notare: dal punto di vista pratico la densità dovrebbe essere 0 per y inferiore a –L, perché è ovvio che non ci possono essere incidenti in fase di decollo prima del punto di partenza. Ma il modello per adesso non tiene conto del parametro L e si limita a generalizzare e ad approssimare la realtà. Comunque per y decrescente la densità tende molto velocemente a zero per cui l'errore è trascurabile.

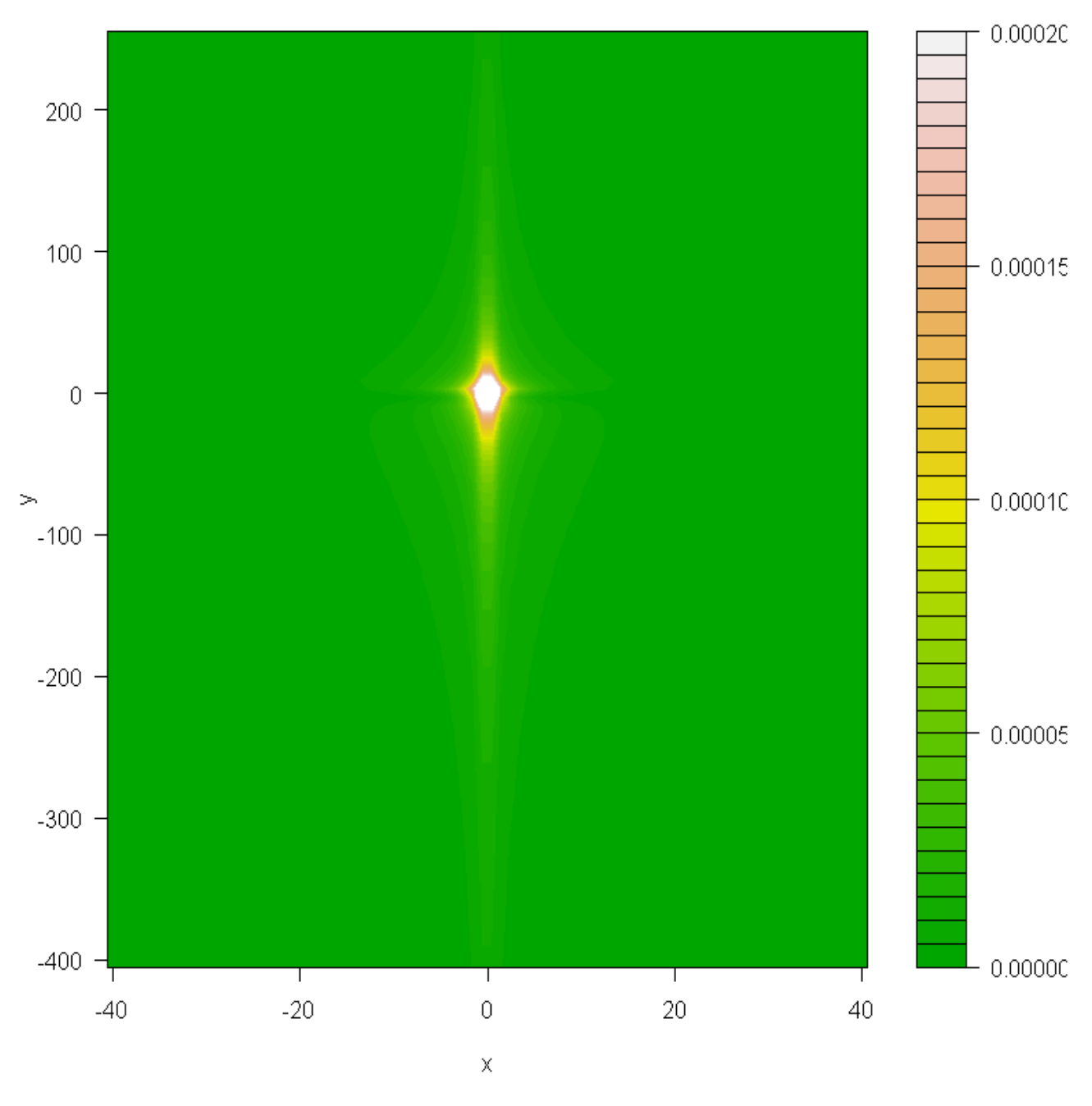

# LANDING CRASH: f\_LC(x,y)

**Figura 7.6** 

# **7.1.6. Considerazioni**

- Tutte le  $f(x,y)$  sono simmetriche rispetto a  $x=0$ , e questo permette di semplificare i calcoli dal punto di vista computazionale.
- Come si può notare anche dai grafici, le funzioni presentano delle discontinuità, sia per x=0 che per y=0, infatti abbiamo che:

$$
\lim_{x \to 0} [h(x \mid y)] = +\infty
$$

Ma siccome

$$
\int_{0}^{a} \frac{1}{x^{p}} dx \quad \text{con } p<1
$$

è convergente, allora anche l'integrale improprio:

$$
\int_{0}^{a} h(x \mid y) dx
$$

è convergente.

Inoltre abbiamo che:

$$
g^{TC}(0) = 0
$$

ma:

$$
\lim_{x \to 0^+} [g^{TC}(y)] = +\infty
$$

Per il caso LC il limite a infinito è bilaterale:

$$
\lim_{x \to 0} [g^{LC}(y)] = +\infty
$$

Ma per lo stesso criterio di convergenza di prima risulta che anche i seguenti integrali impropri sono convergenti:

$$
\int_{0}^{a} g^{TC}(y) dy
$$

$$
\int_{0}^{a} g^{LC}(y) dy
$$

$$
\int_{a}^{0} g^{LC}(y) dy
$$

• Le g(y) sono tutte funzioni di densità di probabilità, infatti si può dimostrare che:

$$
\int_{-\infty}^{+\infty} g(y) dy = 1
$$

Mentre le h(x|y) sono densità condizionate di x dato y, cioè vale:

$$
\int_{-\infty}^{+\infty} h(x \mid y) dx =
$$
  
2
$$
\int_{0}^{+\infty} h(x \mid y) dx = 1
$$

per ogni y fissato arbitrariamente.

Ne consegue che, mettendo insieme questi 2 risultati, otteniamo:

$$
2\int_{-\infty}^{+\infty} \left[\int_{0}^{+\infty} h(x \mid y) dx\right] g(y) dy = 1
$$
### **7.1.7. Funzione complessiva**

A questo punto possediamo tutti gli ingredienti per creare la PDF globale relativa agli aerei pesanti.

Ma facciamo un passo alla volta e prima costruiamo le distribuzioni relative al decollo e all'atterraggio.

$$
f^{T}(x, y) = \frac{1}{Q^{TO} + Q^{TC}} \left[ Q^{TO} \cdot f^{TO}(x, y) + Q^{TC} \cdot f^{TC}(x, y) \right]
$$
\n(7.16)

$$
f^{L}(x, y) = \frac{1}{Q^{LO} + Q^{LC}} \left[ Q^{LO} \cdot f^{LO}(x, y) + Q^{LC} \cdot f^{LC}(x, y) \right]
$$
\n(7.17)

dove come sempre ai parametri Q si assegnano sempre i valori in tabella 7.1.

Per curiosità guardiamo che forma hanno queste distribuzioni.

I grafici non fanno altro che confermare che  $f^{T}(x,y)$  è la media ponderata di  $f^{TO}(x,y)$ ed  $f^{TC}(x,y)$ , mentre  $f^L(x,y)$  è la composizione di  $f^{LO}(x,y)$  ed  $f^{LC}(x,y)$ . Si confrontino infatti la figura 7.7 con le 7.3 e 7.5, e la 7.8 con le figure 7.4 e 7.6.

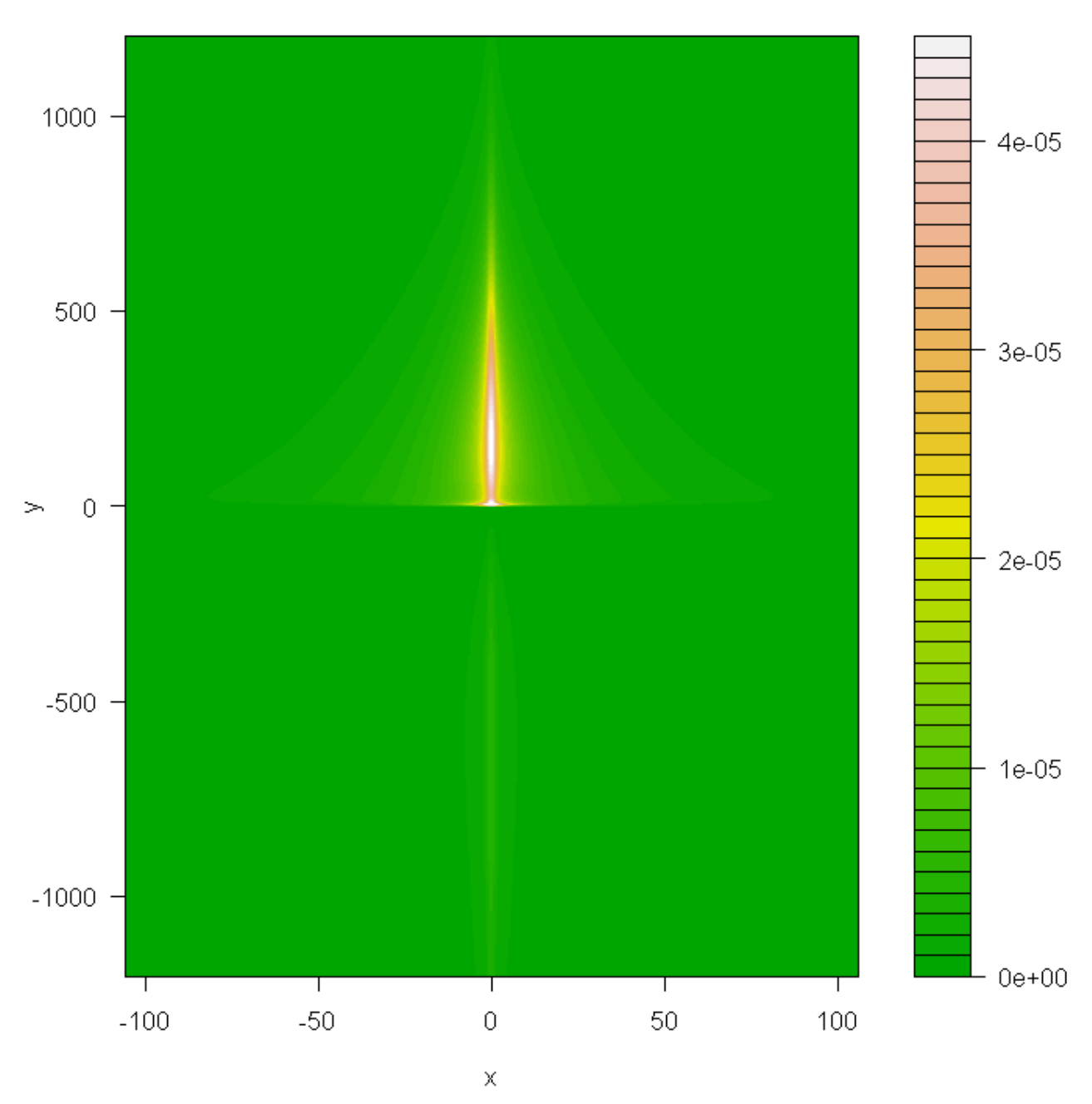

## TAKE OFF CRASH + OVERRUN: f\_T(x,y)

**Figura 7.7** 

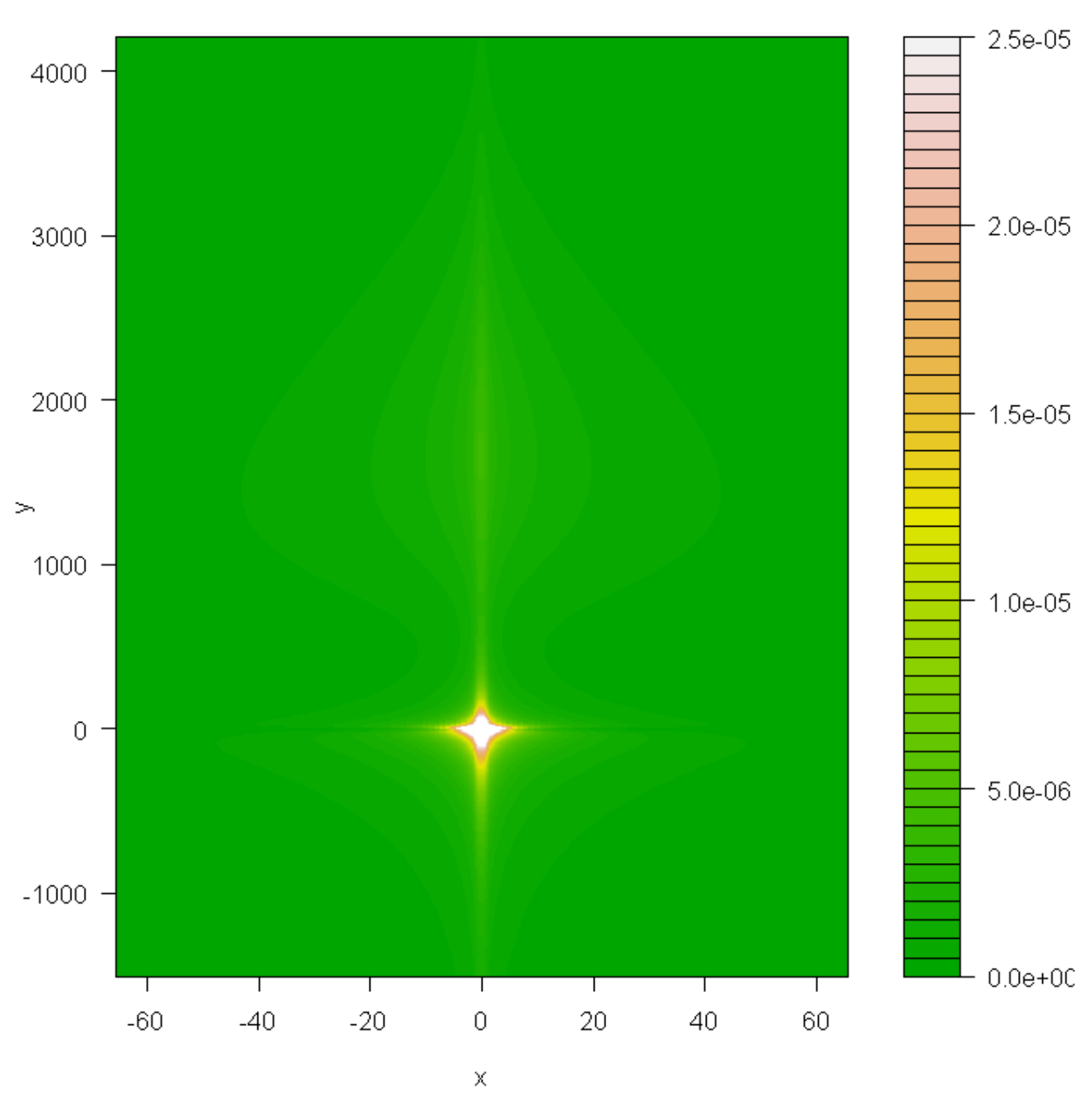

### LANDING CRASH + OVERRUN: f\_L(x,y)

#### **Figura 7.8**

Infine mettiamo insieme tutto. La funzione complessiva degli aerei pesanti (che chiameremo  $f^{BIG}(x,y)$ ) è a sua volta la media ponderata d $f^{T}(x,y)$  ed  $f^{L}(x,y)$ . (Per le coordinate inserite, vedere tabella 6.2.)

$$
f^{BIG}(x, y) = Q^T \cdot f^T(x, y) + Q^L \cdot f^L(x, y + L)
$$
\n[7.18]

dove:

$$
QT = QTO+QLO = 0,08+0,19 = 0,27
$$
  

$$
QL = QLO+QLC = 0,19+0,54 = 0,73
$$

E sviluppando si ottiene:

$$
f^{BIG}(x, y) = Q^{TO} \cdot f^{TO}(x, y) + Q^{LO} \cdot f^{LO}(x, y + L) + Q^{TC} \cdot f^{TC}(x, y) + Q^{LC} \cdot f^{LC}(x, y + L)
$$
\n[7.18B]

Essa è ancora una densità di probabilità perché è una combinazione lineare di densità i cui coefficienti hanno somma pari a 1.

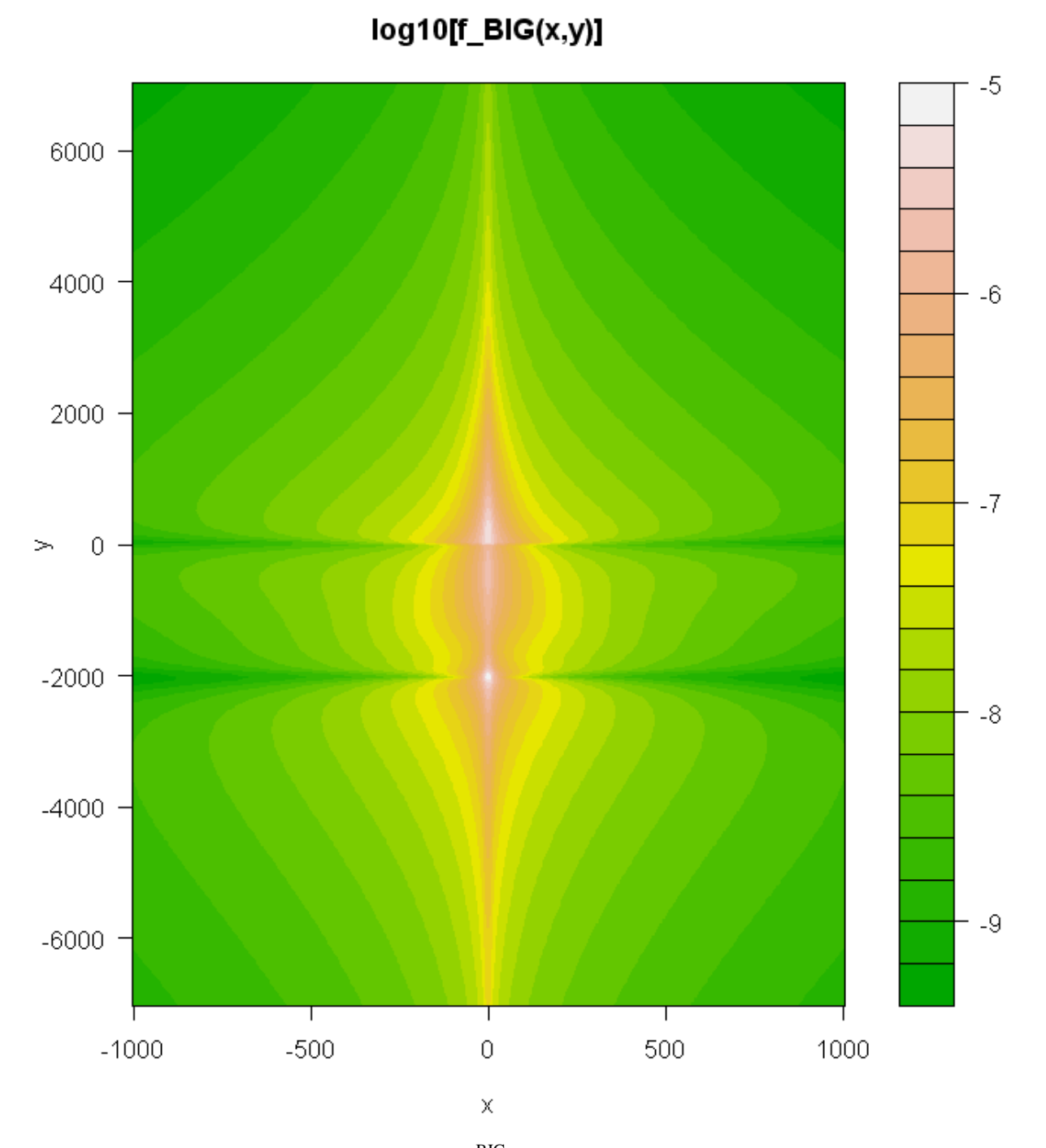

**Figura 7.9:** grafico in scala logaritmica di f<sup>BIG</sup>(x,y), per L=2000m. I valori della densità sono indicati nella legenda a destra.

## **7.2. PDF per aerei leggeri**

Il modello per i piccoli velivoli utilizza un metodo basato sui dati degli aerei statunitensi e canadesi. Fu prodotto inizialmente per aerei più piccoli di 2,3 tonnellate e in seguito venne esteso fino al massimo a 4 perché fu giudicato che il tipo di traffico per modelli fino a 4 tonnellate è simile a quello dei velivoli da meno di 2,3.

Il modello sviluppa una PDF che rappresenta la probabilità di impatto in un aeroporto rispetto al punto finale della pista, e non fa distinzione tra incidenti in fase di atterraggio e decollo (né tanto meno considera separatamente gli overrun dai crash).

Utilizza un sistema di coordinate polari rappresentate dalle variabili (r,θ), dove r è la distanza in metri dalla fine della pista, e θ è l'angolo positivo espresso in radianti misurato dalla retta parallela alla pista.

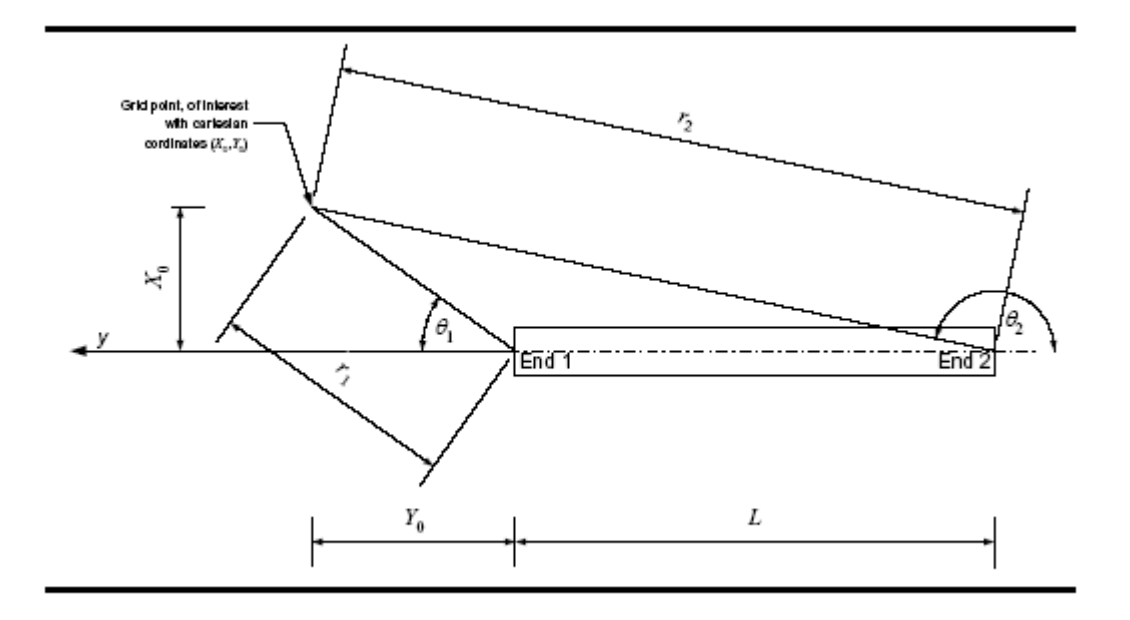

**Figura 7.10:** sistema di riferimento con coordinate polari.

La funzione di densità di probabilità è:

$$
f^{light}(r,\theta) = 8 \cdot 10^{-8} \cdot \exp\left(\frac{-r}{2500}\right) \cdot \exp\left(\frac{-3\theta}{\pi}\right)
$$
 [7.19]

Le coordinate fanno riferimento a un'estremità della pista, e perciò questa distribuzione va presa in considerazione due volte.

Siccome lavoreremo con le coordinate cartesiane come per gli aerei grandi, bisogna usare le formule di trasformazione:

$$
r = \sqrt{x^2 + y^2} \tag{7.20}
$$

Per quanto riguarda θ, bisogna sempre fare attenzione ai quadranti in cui ci si trova, per cui se y>0:

$$
\theta = \arctan\left(\frac{|x|}{y}\right) \tag{7.21}
$$

altrimenti, se y<0:

$$
\theta = \pi + \arctan\left(\frac{|x|}{y}\right) \tag{7.22}
$$

Il che è equivalente a usare l'arcotangente "intelligente", detta in gergo informatico arcotangente2, che restituisce l'angolo θ nell'intervallo (-π,π) o (0,2π) avendo come input le 2 variabili:

$$
\theta = \arctan 2(x|, y) \tag{7.23}
$$

Ricordiamo com'è fatta la forma generale:

$$
\arctan 2(b, a) = \begin{cases} \arctan\left(\frac{b}{a}\right) & a > 0\\ \pi + \arctan\left(\frac{b}{a}\right) & a < 0\\ \frac{\pi}{2} & b > 0; a = 0\\ \frac{3}{2}\pi & b < 0; a = 0 \end{cases}
$$
 [7.24]

Siccome in questo caso si usa il valore assoluto di x, gli angoli risultanti saranno sempre compresi nell'intervallo  $(0,\pi)$ .

La funzione dopo il cambio di variabili si traduce nel seguente modo:

$$
f^{light}(x, y) = 8 \cdot 10^{-8} \cdot \exp\left(\frac{-\sqrt{x^2 + y^2}}{2500}\right) \cdot \exp\left(\frac{-3 \arctan 2(|x|, y)}{\pi}\right) \quad [7.25]
$$

Questa funzione è meno problematica rispetto a quelle per gli aerei pesanti perché ha dominio su tutto R<sup>2</sup> (per il punto (x,y)=(0,0) r vale 0 e, per convenzione, anche  $\theta$ =0).

## $f_{ll}$ igth $(x,y)$

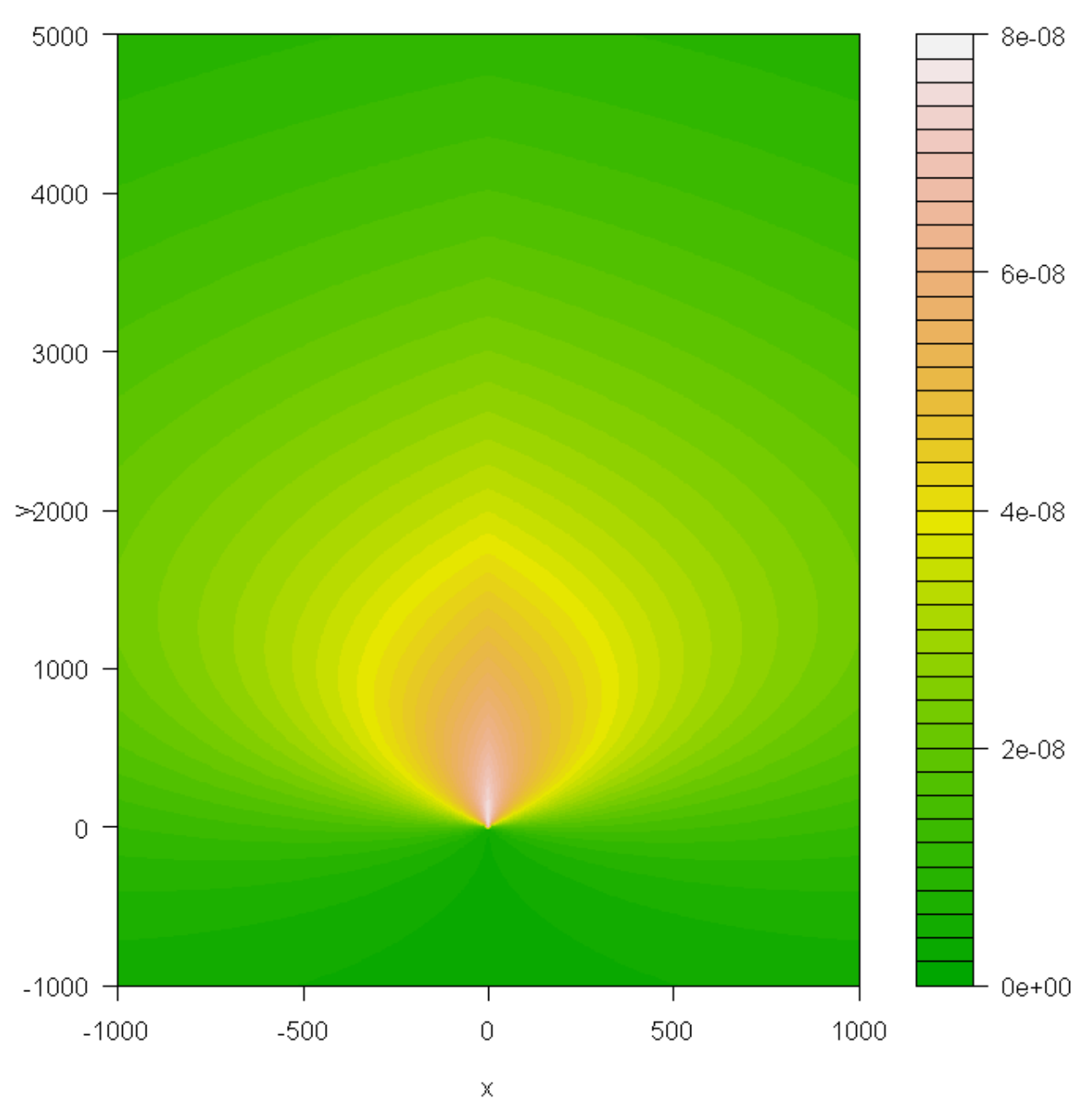

**Figura 7.11:** grafico di  $f^{light}(x,y)$ .

# **8. Calcolo degli integrali**

## **8.1. Premesse**

A questo punto se mettiamo insieme tutti i risultati dei capitoli precedenti abbiamo gli strumenti per giungere a calcolare le probabilità di impatto in ogni punto. L'area media distrutta permette di ricavare gli estremi di integrazione delle PDF mentre i crash rate annuali sono il fattore determinante per la probabilità finale, in quanto essa è direttamente proporzionale a P.

Ma andiamo in ordine: come accennato alla fine del capitolo 5, la forma dell'area distrutta da un relitto si può rappresentare in tanti modi (cerchio, quadrato, triangolo, rettangolo...), e per comodità utilizzeremo un rettangolo che abbia altezza doppia della base. Non è necessario essere troppo pignoli su questo aspetto perché il profilo della funzione, eccetto che sugli assi cartesiani dove troviamo gli asintoti, è solitamente molto piatto per cui variare la forma non genera risultati significativamente troppo diversi tra loro.

Il lato corto del rettangolo è dunque:

$$
l = \sqrt{\frac{A}{2}}\tag{8.1}
$$

E di conseguenza la forma generale dell'integrale è (per ora consideriamo gli aerei grandi):

$$
P(X \in [X_0 - l/2; X_0 + l/2]; Y \in [Y_0 - l; Y_0 + l]) =
$$
  
= 
$$
\frac{1}{2} \int_{X_0 - l/2}^{X_0 + l/2} \int_{Y_0 - l}^{y_0 + l} f^{BIG}(x, y) + f^{BIG}(x, -y - L) dy dx
$$
 [8.2]

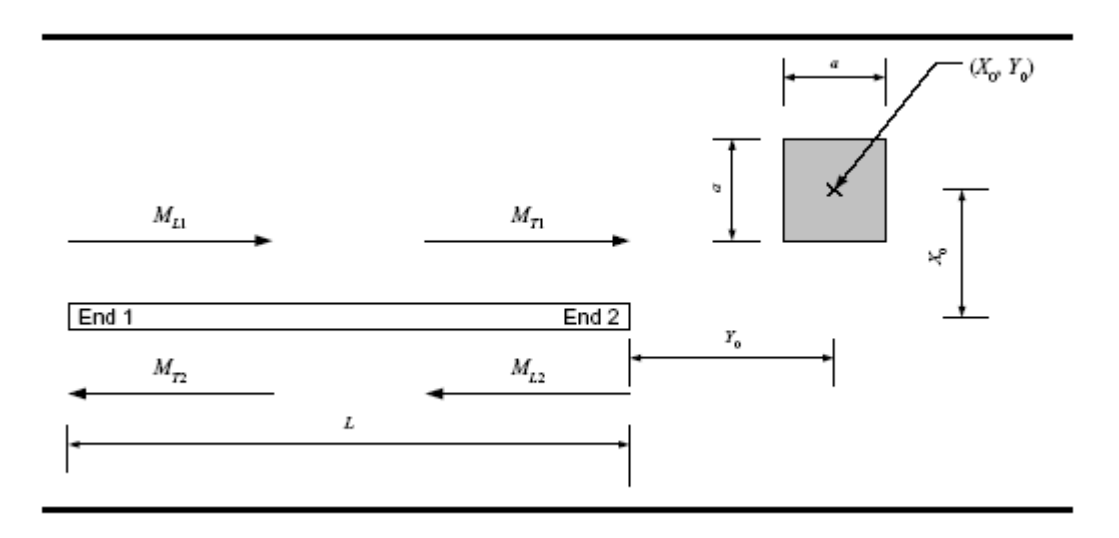

**Figura 8.1:** spiegazione del calcolo delle coordinate relative usate nell'equazione 8.2, vedere anche la tabella 6.2.

Vista l'enorme complessità di  $f^{BIG}(x,y)$  è impensabile integrare in modo analitico tramite le primitive, per cui useremo il metodo approssimato dei parallelepipedi.

Ma non è finita, perché questa formula fornisce soltanto la probabilità che un singolo aereo, precipitando, interessi un determinato rettangolo, detto in altre parole calcola la probabilità che l'impatto avvenga in un determinato luogo condizionata al fatto che un incidente accada effettivamente.

Ricordiamo infatti che:

$$
\frac{1}{2} \cdot \int_{-\infty-\infty}^{+\infty} \int_{-\infty}^{+\infty} f^{BIG}(x, y) + f^{BIG}(x, -y - L) dy dx = 1
$$
 [8.3]

Invece a noi interessa stimare la probabilità che una determinata area sia colpita da un disastro aereo nell'arco di un anno, ed è a questo punto che entra in gioco il parametro 'P', definito al capitolo 4.

### **8.2. Nota importante!**

P è la stima della frequenza di un certo evento, mentre qui bisogna lavorare con delle probabilità.

In pratica dobbiamo moltiplicare la probabilità che un aereo precipiti in un determinato luogo per la probabilità che avvenga almeno un incidente.

Se assumiamo che il numero di incidenti per anno segua una distribuzione Binomiale/Poisson, allora P equivale al parameteo λ di una Poisson. Di conseguenza:

$$
P(X \ge 1) = 1 - P(X = 0) = 1 - e^{-\lambda}
$$

Ma per  $\lambda$  molto piccolo avviene che (per lo sviluppo di McLaurin):

$$
\lim_{\lambda \to 0} (1 - e^{-\lambda}) = 1 - (1 - \lambda + o(\lambda)) = \lambda + o(\lambda)
$$

Perciò siccome le probabilità di incidenti aerei sono sempre fortunatamente molto basse, il risultato che ci interessa è molto simile al valore di λ stesso! Ad esempio:

$$
P(X \ge 1; \lambda = 0.05) = 0.0488
$$
  

$$
P(X \ge 1; \lambda = 0.01) = 0.00955
$$

Questa premessa serve a sottolineare che concettualmente è un errore grave confondere una frequenza con una probabilità, ma siccome nel nostro caso la media del numero di incidenti annuali per un aeroporto è solitamente dell'ordine di 0,05 o minore, possiamo tranquillamente approssimare

$$
P(X \ge 1) \text{ con } \sum_{i=1}^{K} N_i \cdot R_i
$$

Inoltre con λ tendente a zero anche  $P(X \ge 2)$  diventa trascurabile, e di conseguenza possiamo assumere che:

$$
P(X \geq 1) \approx P(X = 1)
$$

# **8.3. Calcoli**

Tornando al calcolo degli integrali, lo scopo è quello di trovare l'equazione, che chiameremo  $F^{BIG}(X_0, Y_0)$  e che nei primi passaggi indicheremo con un asterisco per distinguerla da quella finale, in grado di fornire la probabilità voluta.

Infatti per semplicità partiamo dal caso più semplice in cui i movimenti siano uniformi (ognuno equivalente al numero di movimenti totali diviso per 4):

$$
F^{BIG^*}(x, y) = \frac{1}{2} \cdot P \cdot \int_{x_0 - l/2}^{x_0 + l/2} \int_{x_0 - l/2}^{x_0 + l/2} f^{BIG}(x, y) + f^{BIG}(x, -y - L) dy dx =
$$
  
= 
$$
\frac{1}{2} \cdot R \cdot N \cdot \int_{x_0 - l/2}^{x_0 + l/2} \int_{x_0 - l}^{x_0 + l/2} f^{BIG}(x, y) + f^{BIG}(x, -y - L) dy dx
$$
 [8.4]

Il che è uguale a (semplifichiamo nei prossimi passaggi la scrittura degli integrali; gli estremi di integrazione sono sempre gli stessi dell'equazione 8.4):

$$
F^{BIG}(x, y) = \frac{1}{2}R \cdot 4 \cdot \iint \left[ Q^T \cdot \left[ \frac{N}{4} \cdot f^T(x, y) + \frac{N}{4} \cdot f^T(x, -y - L) \right] + Q^L \cdot \left[ \frac{N}{4} \cdot f^L(x, y + L) + \frac{N}{4} \cdot f^L(x, -y) \right] \right]
$$
\n[8.5]

A questo punto bisogna prendere in considerazione il numero di movimenti, perché nella realtà non sono quasi mai equamente distribuiti, anzi! Solitamente le piste vengono utilizzate maggiormente in un verso (quello sottovento), oppure aeroporti con più piste potrebbero utilizzarne una per i decolli e un'altra per atterraggi eccetera. Per fare ciò basta immettere i numeri giusti al posto dei generici N/4 presenti nell'ultima formula, e si conclude con l'equazione per il calcolo dell'integrale, su un rettangolo di area A=2l<sup>2</sup> centrato in un punto  $(x,y)$ :

$$
F^{BIG}(x, y) = 2R \cdot \iint Q^T \cdot \left[ M_{T1} \cdot f^T(x, y) + M_{T2} \cdot f^T(x, -y - L) \right] + Q^L \cdot \left[ M_{L1} \cdot f^L(x, y + L) + M_{L2} \cdot f^L(x, -y) \right]
$$
\n[8.6]

dove:

 $M_{T1}$  = movimenti in decollo nel verso 1

 $M_{L1}$  = movimenti in atterraggio nel verso 1

 $M_{T2}$  = movimenti in decollo nel verso 2

 $M<sub>L2</sub>$  = movimenti in atterraggio nel verso 2

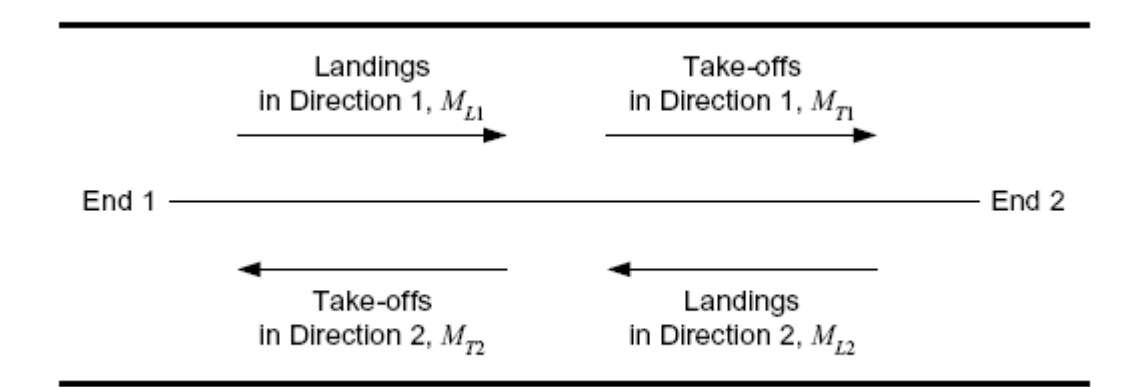

**Figura 8.2:** Schema dei movimenti e dei versi.

Sviluppando tutti i componenti si ottiene:

$$
F^{BIG}(x, y) = 2R \cdot \iint \frac{Q^{TO} \cdot [M_{T1} \cdot f^{TO}(x, y) + M_{T2} \cdot f^{TO}(x, -y-L)] +}{Q^{LO} \cdot [M_{L1} \cdot f^{LO}(x, y+L) + M_{L2} \cdot f^{LO}(x, -y)] +}
$$
  
\n
$$
Q^{TC} \cdot [M_{T1} \cdot f^{TC}(x, y) + M_{T2} \cdot f^{TC}(x, -y-L)] +
$$
  
\n
$$
Q^{LC} \cdot [M_{L1} \cdot f^{LC}(x, y+L) + M_{L2} \cdot f^{LC}(x, -y)]
$$
\n[8.6B]

$$
F^{BIG}(x, y) = 2R \cdot \begin{bmatrix} 0.08 \left[ M_{T1} \cdot \int_{x_0 - l/2}^{x_0 + l/2} \int_{x_0 - l/2}^{x_0 + l/2} f^{TO}(x, y) dy dx + M_{T2} \cdot \int_{x_0 - l/2}^{x_0 + l/2} \int_{x_0 - l/2}^{x_0 + l/2} f^{TO}(x, -y - L) dy dx \right] + \\ 0.19 \left[ M_{L1} \cdot \int_{x_0 - l/2}^{x_0 + l/2} \int_{x_0 - l/2}^{x_0 + l/2} f^{LO}(x, y + L) dy dx + M_{L2} \cdot \int_{x_0 - l/2}^{x_0 + l/2} \int_{x_0 - l/2}^{x_0 + l/2} f^{LO}(x, -y) dy dx \right] + \\ 0.19 \left[ M_{T1} \cdot \int_{x_0 - l/2}^{x_0 + l/2} \int_{x_0 - l/2}^{x_0 + l/2} f^{TC}(x, y) dy dx + M_{T2} \cdot \int_{x_0 - l/2}^{x_0 + l/2} \int_{x_0 - l/2}^{x_0 + l/2} f^{TC}(x, -y - L) dy dx \right] + \\ 0.54 \left[ M_{L1} \cdot \int_{x_0 - l/2}^{x_0 + l/2} \int_{x_0 - l/2}^{x_0 + l/2} f^{LC}(x, y + L) dy dx + M_{L2} \cdot \int_{x_0 - l/2}^{x_0 + l/2} \int_{x_0 - l/2}^{x_0 + l/2} f^{LC}(x, -y) dy dx \right] \right] \tag{8.6C}
$$

#### *Note:*

- Se i movimenti sono tutti uguali la funzione diventa simmetrica anche per  $y = -L/2$ oltre che per x=0.
- Gli 8 componenti non sono mai tutti non nulli perché: -per  $y \in (0, +\infty)$  le f<sup>TO</sup> ed f<sup>LO</sup> nel verso 2 sono nulle; -analogamente per  $y \in (-\infty, -L)$  sono nulle le f<sup>TO</sup> ed f<sup>LO</sup> nel verso 1; -per *y* ∈ (−*L*,0) tutte le funzioni di tipo "overrun" sono nulle.
- Anche i parametri R ed A potrebbero non essere costanti, e necessiterebbero di essere differenziati come abbiamo fatto per i movimenti, però i dati di input solitamente in possesso non forniscono tabelle come la 5.1 (ossia tutti i dati per ricavare R ed A) riferite a ciascuno dei 4 versi di percorrenza, ma solo i dati globali dell'aeroporto. Inoltre la loro variabilità non sarà mai troppo significativa come lo è per i movimenti, soprattutto negli aeroporti a pista singola, perché per ovvie ragioni gli aerei che atterrano devono essere anche gli stessi che decollano.

Con la stessa procedura si agisce anche per gli aerei leggeri (il lato del rettangolo lo chiamiamo 'b' per non con fonderlo con quello degli aerei grossi):

$$
F^{light}(x, y) = R_{light} \left[ M_{light} \cdot \int_{x_0 - b/2}^{x_0 + b/2Y_0 + b} \int_{x_0 - b/2Y_0 - b}^{x_0 + b/2Y_0 + b} \int_{x_0 - b/2Y_0 - b}^{x_0 + b/2Y_0 + b} \int_{x_0 - b/2Y_0 - b}^{x_0 + b/2Y_0 + b} f^{light}(x, -y - L) dy dx \right]
$$
\n[8.7]

dove:

 $M_{\text{light}}$  = movimenti nel verso 1

 $M_{\text{light2}}$  = movimenti nel verso 2

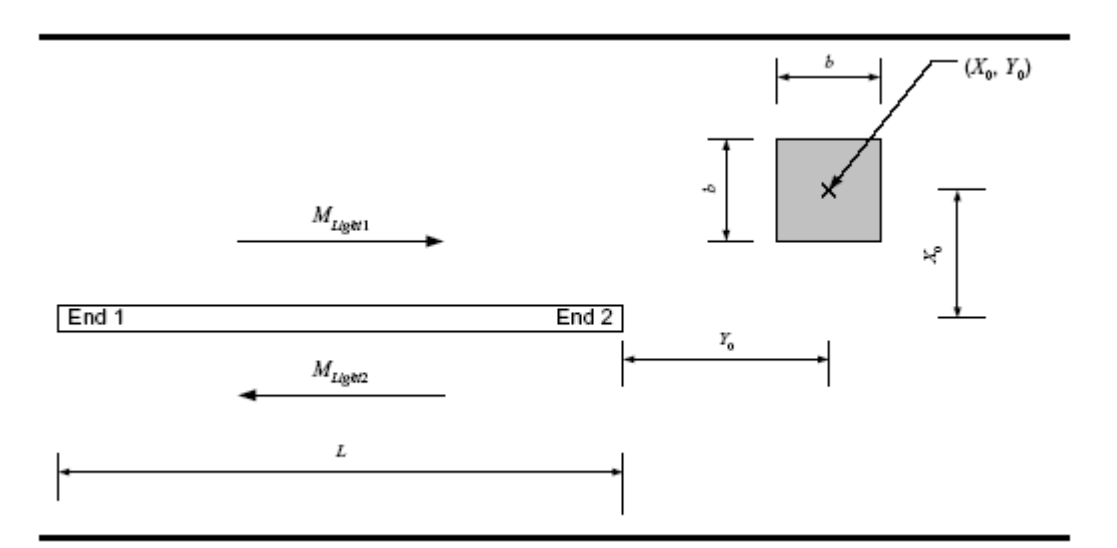

**Figura 8.3:** calcolo delle coordinate per gli aerei leggeri. E' identica a quella per i pesanti tranne che non si distinguono i decolli dagli atterraggi.

Gli altri parametri per gli aerei leggeri sono costanti, e precisamente:

$$
R_{light} = 3,27*10^{-6}
$$
  
A = 775 m<sup>2</sup>  
b = 19,7 m

$$
F^{light}(x, y) = 3,27 \cdot 10^{-6} \cdot \left[ M_{light} \cdot \int_{x_0 - 9,8Y_0 - 19,7}^{x_0 + 9,8Y_0 + 19,7} \int_{x_0 - 9,8Y_0 - 19,7}^{x_0 + 9,8Y_0 + 19,7} \cdot \int_{x_0 - 9,8Y_0 - 19,7}^{x_0 + 9,8Y_0 + 19,7} \int_{x_0 - 9,8Y_0 - 19,7}^{x_0 + 9,8Y_0 + 19,7} \right]
$$
\n[8.7B]

Alla fine il rischio totale è dato dalla somma del rischio dovuto agli aerei pesanti con quello dei leggeri:

$$
F^{TOT}(x, y) = F^{BIG}(x, y) + F^{light}(x, y)
$$
\n
$$
[8.8]
$$

# **9. Calcolo delle PSZ**

Giunti a questo punto possiamo finalmente dare la definizione precisa di PSZ, descritta solo concettualmente al capitolo 1: Una zona di sicurezza è un'area T tale che:

 $F^{TOT}(x, y) \ge k \quad \forall (x, y) \in T$ (9.1)

dove k è la soglia di probabilità desiderata.

Vogliamo scoprire che forma ha il contorno di quest'area.

Ipotizzando i seguenti parametri:

 $A = 2500$  $R = 1E-6$  $M_{T1} = 10000$  $M_{L1} = 10000$  $M_{T2} = 10000$  $M_{L2} = 10000$  $M<sub>light1</sub> = 2000$  $M<sub>light2</sub> = 2000$ 

calcoliamo una serie di punti in cui  $F^{TOT}(x,y)$  sia esattamente uguale a k=1\*10<sup>-6</sup>. Il primo punto di interesse da trovare è il vertice sull'asse della pista, visto che le

PDF indicano che il rischio più elevato si trova sempre presso a x=0. In pratica bisogna individuare il valore di y per cui vale:

$$
F^{TOT}(0, y) = 1.10^6
$$

Ne deriva y=11870 metri circa. In tutti i punti per cui y è maggiore di tale valore la probabilità di incidente sarà sicuramente inferiore, perciò ora analizziamo il profilo dell'area per y decrescente. Fissiamo dei valori arbitrari a intervalli pressoché costanti (prima ogni 1000 metri e un po' più fitti man mano che ci si avvicina a 0). Allo stesso modo di prima per ogni y\* fissato si trova il corrispondente x per cui:

$$
F^{TOT}\!\!\left(x,y^*\right) = 1.10^{6}
$$

I risultati sono elencati in tabella 9.1:

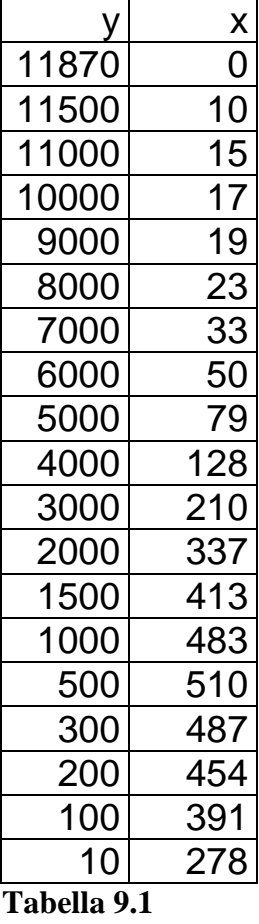

I punti calcolati sono riportati anche su di un grafico (figura 9.1), realizzato con MS Excel.

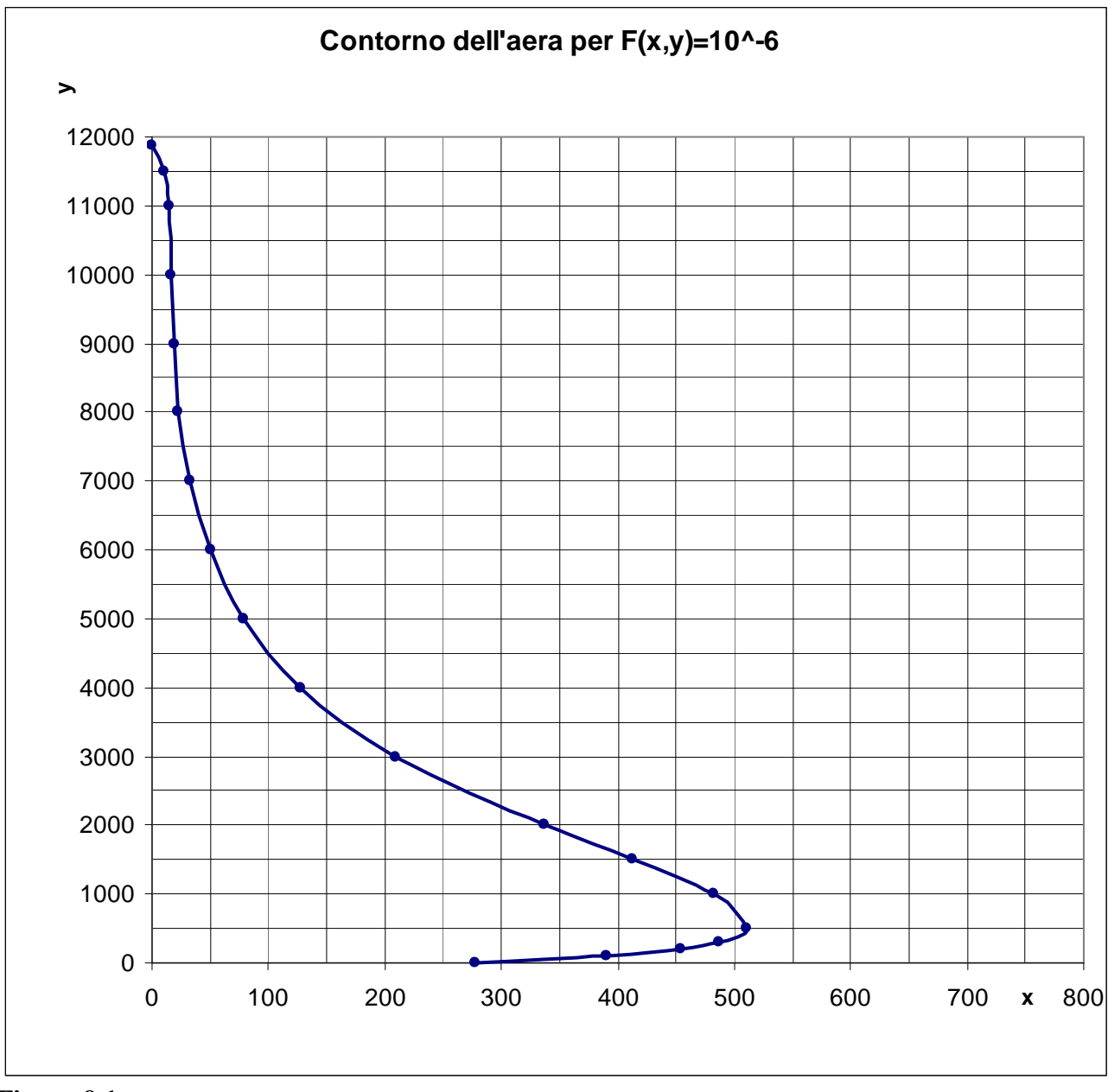

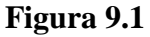

Dalla figura 9.1 si nota che il profilo dell'area, come era prevedibile, rispecchia le forme delle curve viste anche nel grafico di  $f<sup>BIG</sup>(x,y)$  in figura 7.9.

Per semplificare i calcoli e gestire aree che siano facilmente riproducibili su mappe, il rapporto del NATS suggerisce di approssimare queste aree per eccesso con dei triangoli isosceli che contengano al loro interno la zona di rischio.

Il vertice verticale di un triangolo di soglia k è il punto  $Y_{\text{max}}$  per cui vale:

$$
F^{TOT}(0, y) = k
$$

E dall'esempio precedente risulta  $Y_{\text{max}} = 11870$ . Non si può invece ricavare il vertice orizzontale con lo stesso metodo:

$$
F^{TOT}(0, y) = k
$$

perché dalla figura 9.1 è evidente che c'è un errore del modello attorno a y=0. Aggireremo questo problema trovando prima le coordinate  $(X^*, Y^*)$  del punto in cui x ha valore massimo (in corrispondenza della gobba) e poi ricavando il valore di  $X_{\text{max}}$ corrispondente alla base del triangolo per estrapolazione.

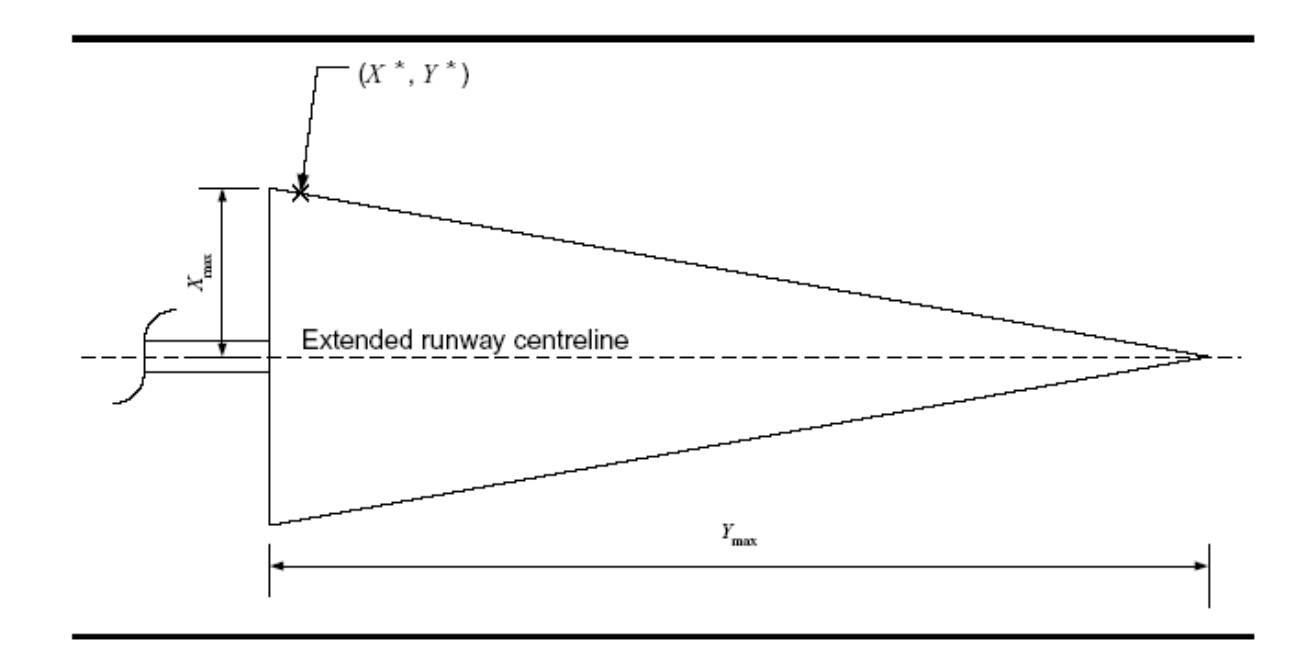

**Figura 9.2:** schema delle coordinate

Per le proprietà dei triangoli simili abbiamo che:

$$
\frac{Y_{\text{max}}}{X_{\text{max}}} = \frac{Y_{\text{max}} - Y^*}{X^*}
$$

da cui:

$$
X_{\text{max}} = \frac{Y_{\text{max}} \cdot X^*}{Y_{\text{max}} - Y^*}
$$

Nell'esempio (X\*,Y\*)=(510,500), da cui:

$$
X_{\text{max}} = \frac{11870 \cdot 510}{11870 - 500} = 532
$$

Ovviamente la lunghezza della base del triangolo è pari al doppio di  $X_{\text{max}}$ .

I punti e l'area definitiva sono mostrati in figura 9.3.

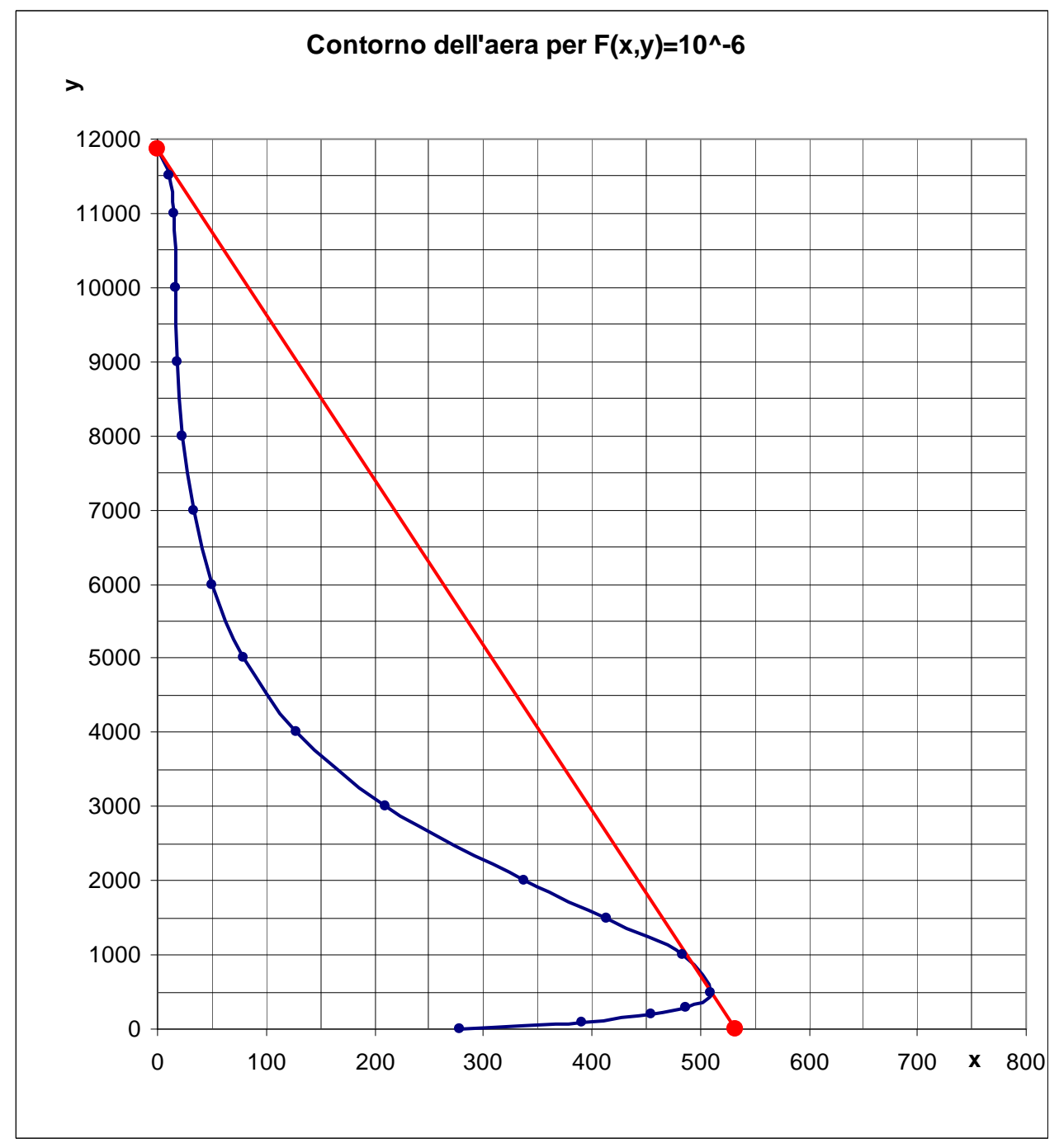

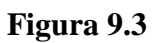

*Nota:* E' evidente che una PSZ così costruita sovrastima il rischio, giungendo probabilmente a dichiarare delle zone più pericolose di quanto siano realmente. Forse sarebbe più opportuno approssimare diversamente i profili delle curve accorciando le basi dei triangoli, ma non disponendo di nessun criterio per fissare X<sub>max</sub> diverso da quello proposto dal NATS, ci siamo attenuti a quello. In ogni caso, qualunque criterio si decida di utilizzare, non cambia il resto della procedura.

## **10. Esempi**

A questo punto vogliamo capire a grandi linee come i parametri del modello influiscono nelle misure delle PSZ. Lo scopo di questo capitolo è dare un'idea di quali parametri sono più critici per il rischio generale delle aree e come le dimensioni di esse variano al variare dei loro valori/stime. Per ogni esempio calcoleremo sia le misure dei triangoli esterno e interno, che la probabilità di incidente in 2 punti qualsiasi, e precisamente di coordinate: P1: (50,200) e P2: (200,2000). Potrebbero simboleggiare per esempio la posizione di una scuola o di un ospedale di cui si voglia conoscere il fattore di rischio in funzione dei parametri in gioco.

In tutti i casi considereremo L=2000, senza variazioni, perché la lunghezza della pista non è molto significativa.

**1.** Partiamo da un caso simmetrico (ma non verosimile), in cui i movimenti siano costanti:

 $A = 2500$  $R = 1E-6$  $M_{T1} = 10000$  $M_{L1} = 10000$  $M_{T2} = 10000$  $M_{L2} = 10000$  $M_{light} = 10000$  $M_{light2} = 10000$ 

Risulta:

 $F(50,200) = 4.551774e-05$  $F(200,2000) = 2.239888e-06$ 

Misure dei triangoli:

 $X_{\text{max}}$  int = 135  $Y_{\text{max}}$  int = 3380  $X_{max\_est} = 892$  $Y_{\text{max}}_{\text{est}} = 11945$  Se i voli sono simmetrici anche le misure dei triangoli sono uguali.

**2.** Vediamo cosa cambia se togliamo gli aerei leggeri:

 $A = 2500$  $R = 1E-6$  $M_{T1} = 10000$  $M_{L1} = 10000$  $M_{T2} = 10000$  $M_{L2} = 10000$  $M_{\text{light}} = 0$  $M_{\text{light2}} = 0$ 

Risulta:

 $F(50,200) = 4.399632e-05$  $F(200,2000) = 1.393583e-06$ 

Misure dei triangoli:

 $X_{\text{max}}$  int = 124  $Y_{\text{max}}$  int = 3275  $X_{\text{max}}_{\text{est}} = 479$  $Y_{\text{max}}$ <sub>est</sub> = 11855

Si nota che l'assenza degli aerei leggeri riduce molto la larghezza dei triangoli ma non tanto la loro lunghezza. Questo concorda con la loro distribuzione di probabilità (fig. 7.11) in quanto il rischio è limitato per grandi distanze in y.

**3.** Ora riutilizziamo gli stessi dati dell'esempio 1 tranne R che viene dimezzato:

 $A = 2500$  $R = 5E-7$  $M_{T1} = 10000$  $M_{L1} = 10000$  $M_{T2} = 10000$  $M_{L2} = 10000$  $M_{light} = 10000$  $M_{\text{light2}} = 10000$  Risulta:

 $F(50,200) = 2.351957e-05$  $F(200,2000) = 1.543096e-06$ 

Misure dei triangoli:

 $X_{\text{max}}$  int = 94  $Y_{\text{max}}$ <sub>int</sub> = 2345  $X_{max\_est} = 679$  $Y_{\text{max}}_{\text{est}} = 8690$ 

**4.** Adesso proviamo con R dieci volte più piccolo rispetto ai primi 2 esempi:

 $A = 2500$  $R = 1E-7$  $M_{T1} = 10000$  $M_{L1} = 10000$  $M_{T2} = 10000$  $M_{L2} = 10000$  $M<sub>light1</sub> = 10000$  $M_{\text{light2}} = 10000$ 

Risulta:

 $F(50,200) = 5.921045e-06$  $F(200,2000) = 9.856631e-07$ 

Misure dei triangoli:

 $X_{\text{max}}$  int = 31  $Y_{\text{max}}$  int = 890  $X_{max\_est} = 369$  $Y_{\text{max}}$ <sub>est</sub> = 4295

Gli esempi 3 e 4 non presentano sorprese: le probabilità calcolate sui punti sono proporzionali a R (ovvio, dalla 8.6!), anche se risultano essere poco maggiori di ½ e 1/10 perché il crash rate degli aerei leggeri è costante.

**5.** Vediamo cosa cambia se l'area media è pari a 1000 m<sup>2</sup>:

 $A = 1000$  $R = 1E-6$  $M_{T1} = 10000$  $M_{L1} = 10000$  $M_{T2} = 10000$  $M_{L2} = 10000$  $M_{light} = 10000$  $M_{\text{light2}} = 10000$ 

Risulta:

 $F(50,200) = 2.721499e-05$  $F(200,2000) = 1.681754e-06$ 

Misure dei triangoli:

 $X_{\text{max}}$  int = 83  $Y_{\text{max}}$  int = 2360  $X_{max\_est} = 621$  $Y_{\text{max}}_{\text{est}} = 8750$ 

E' difficile farsi un'idea di come l'area influenzi il rischio, perché lontano dagli assi, dove la densità è molto bassa e quasi del tutto piatta, si può immaginare che la relazione sia quasi lineare, ma se x o y sono vicini a 0 la situazione è molto complessa.

**6.** Proviamo ora a cambiare la distribuzione dei movimenti, mantenendo la somma costante:

 $A = 1000$  $R = 1E-6$  $M_{T1} = 20000$  $M_{L1} = 20000$  $M_{T2} = 0$  $M_{L2} = 0$  $M_{light} = 20000$  $M_{\text{light2}} = 0$ 

Adesso che i movimenti non sono più simmetrici bisogna fare i calcoli su entrambi i versi.

Risulta:

 $F(50,200) = 2.400995e-05$  $F(200,2000) = 2.051769e-06$  $F(50,-200-L) = 1.283970e-05$  $F(200,-2000-L) = 7.543077e-07$ 

Misure (verso 1):

 $X_{\text{max}}$  int = 94  $Y_{\text{max}}$  int = 2270  $X_{\text{max}}$ <sub>est</sub> = 1556  $Y_{\text{max\_est}} = 6905$ 

Misure (verso 2):

 $X_{\text{max}}$ <sub>int</sub> = 20  $Y_{\text{max}}$ <sub>int</sub> = 2510  $X_{\text{max}}_{\text{est}} = 142$  $Y_{maxest} = 10550$ 

Inaspettatamente i triangoli più grandi risultano essere nel verso 2, e questo fa capire che il take-off crash prima della pista (y<0) è molto influente nel rischio generale.

**7.** E ora vediamo cosa succede con solo decolli di aerei pesanti in un verso:

 $A = 1000$  $R = 1E-6$  $M_{T1} = 40000$  $M_{L1} = 0$  $M_{T2} = 0$  $M_{1,2} = 0$  $M_{\text{light}} = 0$  $M_{\text{light2}} = 0$ 

Risulta:

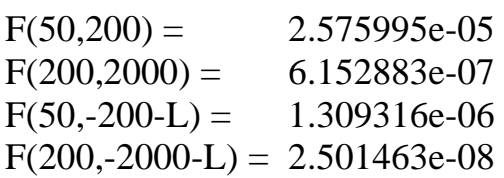

Misure (verso 1):

 $X_{max}$ <sub>int</sub> = 108  $Y_{\text{max}}$  int = 1295  $X_{\text{max}}_{\text{est}} = 387$  $Y_{\text{max}}$ <sub>est</sub> = 5090

Misure (verso 2):

 $X_{\text{max-int}} = Y_{\text{max}}$  int = - $X_{max\_est} = 84$  $Y_{\text{max\_est}} = 1820$ 

Nessuna sorpresa in questo caso: il rischio di incidente si trova quasi tutto nel verso del decollo.

**8.** E infine con solo atterraggi:

 $A = 1000$  $R = 1E-6$  $M_{T1} = 0$  $M_{L1} = 40000$  $M_{T2} = 0$  $M_{L2} = 0$  $M_{light} = 0$  $M_{\text{light2}} = 0$ 

Risulta:

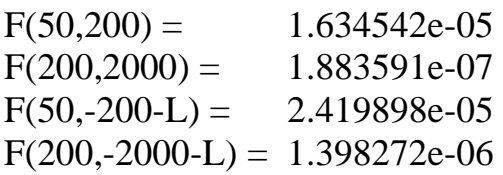

Misure (verso 1):  $X_{max\_int}=72$  $Y_{max\_int} = 2510$  $X_{\text{max\_est}}=174$  $Y_{max\_est}=6620$ Misure (verso 2):

 $X_{max}$ <sub>int</sub>=51  $Y_{max-int} = 4070$  $X_{\text{max}}$ <sub>est</sub>=162  $Y_{\text{max\_est}}=14810$ 

Anche questo esempio, come il quinto, mostra che gli atterraggi sono più pericolosi prima della pista invece che oltre.

# **11. Carenze del modello e possibili migliorie**

#### • Fattori specifici per ogni aeroporto (condizioni meteo, orografiche…)

I crash rate illustrati al capitolo 4 potrebbero non essere assoluti e dipendenti esclusivamente dal modello di velivolo, ma il rischio di incidente è presumibile che possa variare da aeroporto ad aeroporto. Infatti questo modello non tiene conto di fattori esterni di tipo meteorologico, orografico o altri. Inoltre i parametri delle funzioni descritte al capitolo 7 potrebbero valere solo per gli aeroporti Irlandesi mentre altrove potrebbero cambiare, e di conseguenza risulterebbero PDF con forme leggermente differenti.

#### • Non linearità dei crash rate in funzione dei movimenti

Nel modello finora adottato abbiamo assunto che il crash rate per anno (P) fosse direttamente proporzionale al numero dei voli, per ogni R<sub>i</sub> costante. Ciò potrebbe non essere vero e al crescere del traffico il rischio di incidenti potrebbe avere un andamento non lineare, e magari crescere di molto se il numero di voli in un aeroporto dovesse avvicinarsi a quello massimo consentito.

Per fare un esempio, se un aeroporto ha 100 voli al giorno il suo crash rate per anno è un certo P, mentre se avesse 1000 voli il suo crash rate molto probabilmente non è 10P, ma un numero superiore.

Per risolvere il problema si potrebbe complicare la formula per il calcolo di P, introducendo per esempio una componente quadratica o facendola diventare esponenziale, e poi adattare la nuova formula al calcolo degli integrali. Ma avendo separato il parametro R dagli M, una eventuale relazione non lineare potrebbe complicare non poco la formula finale.

#### • Aeroporti con più piste

Il modello funziona idealmente per una pista a se stante e soprattutto considera incidenti singoli e indipendenti tra loro, senza contare possibili collisioni tra 2 aerei. Molti aeroporti possiedono più di una pista e spesso si incrociano addirittura, perciò può non bastare calcolare le PSZ separatamente per ogni pista, ma potrebbe esserci la necessità di aggiungere un'eventuale fattore di interazione tra i rischi individuali.

#### • Traiettorie delle rotte non rettilinee

Questo aspetto è decisamente più complicato da valutare ma allo stesso tempo importantissimo. Le coordinate cartesiane e i triangoli usati presuppongono che il percorso degli aerei sia perfettamente rettilineo e allineato con la pista di decollo/atterraggio. Nella realtà non è così, anzi! Quasi sempre gli aerei fanno delle brusche virate sia prima di atterrare che dopo il decollo, e spesso proprio per non passare sopra a centri abitati. Ne consegue che il nostro modello potrebbe segnalare degli edifici all'interno di zone a rischio, quando in realtà le rotte ci girano attorno proprio per evitarli, e tutto il lavoro fatto fin ora risulterebbe controproducente oltre che vanificato!

Come si può risolvere la questione senza rifare il modello tutto da capo? Trasformando le coordinate cartesiane in modo da adattarle alla traiettoria curva delle rotte! I punti situati sulla linea centrale avrebbero x=0 e y pari alla distanza sulla curva dal punto all'inizio fine della pista, analogamente a prima. Per tutti gli altri punti la coordinata fittizia si calcolerebbe nel seguente modo:

- Il valore di x è dato dalla distanza minima del punto dalla curva.
- Il valore di y è l'y corrispondente del punto sulla curva da cui si è misurata la distanza per x.

# **Appendice: funzioni su R**

### • **Calcoli preliminari:**

La prima funzione serve per importare una tabella che contenga i dati necessari per calcolare A ed R (vedere capitolo 5). E' in grado di leggere i dati da un file di testo che sia formattato come nell'esempio:

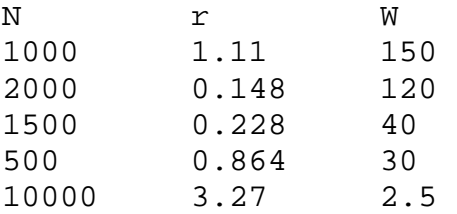

dove:

- N sono i numeri di movimenti per ogni categoria di velivoli;
- R sono i rispettivi crash rate espressi in milionesimi;
- W sono i rispettivi MTOW.

```
importa_dati<-function() 
{ 
 dati<-read.table(file.choose(),header=T) 
 attach(dati) 
 dati 
}
```
Una volta chiamata, i parametri si calcolano con le seguenti funzioni:

```
cal R <-function (N,r){ 
  sum(N*r)/sum(N)/1000000 
} 
cal_A<-function (N,r,W) 
{ 
 a < -21.12*(1000*W)^(0.474) sum(N*r*a)/sum(N*r) 
}
```
Infine ci servono i parametri M (vedere capitolo 8.3). Se un file di testo contiene i sei movimenti (disposti in colonna) per una determinata pista (quattro per gli aerei pesanti e due per i leggeri), essi vengono inseriti in un vettore tramite la seguente funzione:

```
importa_mov<-function() 
{ 
 dati<-scan(file.choose()) 
c(data[1],dati[2],dati[3],dati[4],dati[5],dati[6])}
```
### • **Funzioni parziali:**

Seguono le implementazioni delle funzioni descritte dettagliatamente al capitolo 7.

```
#TAKE OFF OVERRUN------------------------------------------------- 
gTO<-function (y,alfa=1.336,beta=342.6) 
{ 
  if (y>0) 
   alfa/(beta^alfa)*y^(alfa-1)*exp(-((y/beta)^alfa))
  else 
   0 
} 
hTO<-function (x,y,alfa=0.684,beta=74.37,c=0.354) 
{ 
 0.5*alfa/(beta^alfa)*y^(alfa*c)*abs(x)^(alfa-1)*exp(-
(dbs(x)/beta)^\text{alfa*y}^{\wedge}(alfa*c))} 
fTO<-function (xy) 
\left\{ \right.x < -xy[1]y < -xy[2]
 if (y>=0)gTO(y) * hTO(x, y) else 
   0 
}
```

```
#LANDING OVERRUN-------------------------------------------------- 
gLO<-function (y,alfa=4.906,beta=392.1) 
{ 
 if (y>0) y^(alfa-1)/(beta^alfa*gamma(alfa))*exp(-(y/beta))
  else 
   0 
} 
hLO<-function (x,y,alfa=0.831,beta=10313,c=0.778) 
\left\{ \right.0.5*alfa/(beta^alfa)*y^(alfa*c)*abs(x)^(alfa-1)*exp(-
(abs(x)/beta)^alfa*y^(alfa*c)) 
} 
fLO<-function(xy) 
\{x < -xv[1]y < -xy[2]
 if (y>=0)gLO(y)*hLO(x,y)
  else 
   0 
} 
#TAKE OFF CRASH--------------------------------------------------- 
gTC<-function (y,p=0.63) 
{ 
 if (y>0)\left\{ \right. alfa=0.687 
   beta=2863.7 
   p*alfa/(beta^alfa)*y^(alfa-1)*exp(-(y/beta)^alfa)
  } 
  else 
 \{ alfa=1.968 
   beta=570.62 
  (1-p)*abs(y)^(alfa-1)/(beta*alfa*gamma(a)af)(dbs(y)/beta) } 
} 
hTC<-function (x,y) 
{ 
 if (y>0) { 
   alfa=0.668 
   beta=4.705 
  c=-0.617
```

```
 } 
  else 
  { 
   alfa=0.485 
   beta=589.91 
   c=0.211 
 } 
 0.5*alfa/(beta^alfa)*abs(y)^(alfa*c)*abs(x)^(alfa-1)*exp(-
(dabs(x)/beta)<sup>^</sup>alfa*abs(y)^(alfa*c))
} 
fTC<-function(xy) 
\{x < -xy[1]y < -xy[2]gTC(y) * hTC(x, y)} 
#LANDING CRASH---------------------------------------------------- 
gLC<-function (y,p=0.30) 
{ 
 if (y>0)\{ alfa=0.283 
   beta=6441.9 
   p*y^(alfa-1)/(beta^alfa*gamma(alfa))*exp(-(y/beta)) 
  } 
  else 
  { 
   alfa=0.567 
   beta=3609 
  (1-p)*aIfa/(beta*alfa)*abs(y)*(alfa-1)*exp(-(abs(y)/beta)*alfa) } 
} 
hLC<-function (x,y) 
\left\{ \right. if (y>0) 
\{ alfa=0.427 
   beta=0.213 
  c=-0.877 } 
  else 
  { 
   alfa=0.507 
   beta=0.158 
  c=-0.952 } 
 0.5*alfa/(beta^alfa)*abs(y)^(alfa*c)*abs(x)^(alfa-1)*exp(-
(dabs(x)/beta)^Aalfa*abs(y)^(alfa*c))
```
```
} 
fLC<-function(xy) 
{ 
x < -xy[1]y < -xy[2]
gLC(y) *hLC(x,y)
} 
#LIGTH------------------------------------------------------------ 
ligth<-function (r, teta)
\{ 8*10^(-8)*exp(-r/2500)*exp(-3*teta/pi) 
} 
fligth<-function (x,y) 
{ 
 r < - sqrt(x^2+y^2) teta<-atan2(abs(x),y) 
  ligth(r,teta) 
}
```
## • **Integrali:**

Successivamente si sviluppano le funzioni per il calcolo delle probabilità viste al capitolo 8. E' necessario caricare la libreria "adapt".

```
library(adapt) 
FBIG<-function (x,y,L=2000,A,R,MB) 
{ 
  # MB è un vettore che contiene i primi 4 valori di M 
  l<-sqrt(area/2) 
  IntTO1=IntTO2=IntLO1=IntLO2=0 
 if (x!=0)\{if (y>-1+2)IntTO1<-adapt(2,lo=c(x-l/2,y-l),up=c(x+l/2,y+l),f=fTO)$value
  if (y<(-L+1-2)) IntTO2<-adapt(2,lo=c(x-l/2,-y-L-l),up=c(x+l/2,-y-
L+l),f=fTO)$value 
  if (y>-L-1+2)IntLO1<-adapt(2,lo=c(x-1/2,y+L-
l),up=c(x+l/2,y+L+l), f=fLO)$value
  if (y < (-1-2))IntLO2 < -adapt(2,loc(x-1/2,-y-1),up=c(x+1/2,-y+1),f=fLO)$value
  IntTC1<-adapt(2,lo=c(x-l/2,y-l),up=c(x+l/2,y+l),f=fTC)$value
```

```
IntTC2 < -adapt(2, lo=c(x-1/2,-y-L-1),up=c(x+1/2,-y-
L+l),f=fTC)$value 
  IntLC1<-adapt(2,lo=c(x-l/2,y+L-l),up=c(x+l/2,y+L+l),f=fLC)$value
  IntLC2<-adapt(2,lo=c(x-l/2,-y-l),up=c(x+l/2,-y+l),f=fLC)$value
2*R*(0.08*(MB[1]*IntTO1+MB[3]*IntTO2)+0.19*(MB[2]*IntLO1+MB[4]*Int
LO2)+0.19*(MB[1]*IntTC1+MB[3]*IntTC2)+0.54*(MB[2]*IntLC1+MB[4]*Int
LC2) } 
  else 
\{if (y>-1+2)IntTO1<-adapt(2,lo=c(0,y-l),up=c(x+l/2,y+l),f=fTO)$value
  if (y < (-L+1-2)) IntTO2<-adapt(2,lo=c(0,-y-L-l),up=c(x+l/2,-y-L+l),f=fTO)$value 
  if (y>-L-1+2) IntLO1<-adapt(2,lo=c(0,y+L-l),up=c(x+l/2,y+L+l),f=fLO)$value 
  if (y < (-1-2))IntLO2<-adapt(2,lo=c(0,-y-l),up=c(x+l/2,-y+l),f=fLO)$value
  IntTC1<-adapt(2,lo=c(0,y-l),up=c(x+l/2,y+l),f=fTC)$value
  IntTC2 < -adapt(2,lo=c(0,-y-L-l),up=c(x+l/2,-y-L+l),f=fTC)$value
  IntLC1<-adapt(2,lo=c(0,y+L-l),up=c(x+l/2,y+L+l),f=fLC)$value
  IntLC2<-adapt(2,lo=c(0,-y-l),up=c(x+l/2,-y+l),f=fLC)$value
4*R*(0.08*(MB[1]*IntTO1+MB[3]*IntTO2)+0.19*(MB[2]*IntLO1+MB[4]*IntLO2)+0.19*(MB[1]*IntTC1+MB[3]*IntTC2)+0.54*(MB[2]*IntLC1+MB[4]*Int
LC2) } 
} 
Fligth<-function (x,y,L,ML,A=775) 
{ 
  # ML contiene gli ultimi 2 valori di M 
  l<-sqrt(area) 
 X < -seq(x-1/2, x+1/2, by=1/10)Y < - seq(y-1/2, y+1/2, by=1/10)
  Z<-matrix(data=NA,nrow=length(X),ncol=length(Y)) 
 for (i \text{ in } 1:\text{length}(X))for (i in 1:length(Y))
   Z[i,j] < -m[1]*fli\{(X[i],Y[i])\} + m[2]*fli\{(X[i],-Y[i]\}-L) sum(Z)*area/(length(X)*length(Y)) 
} 
FTOT<-function (x,y,L=2000,area=2500,R=1/4,M=c(1,1,1,1,1,1)){ 
FBIG(x,y,L,area,R,c(M[1],M[2],M[3],M[4]))+3.27*10^(-
6)*Fligth(x,y,L,c(M[5],M[6])) 
}
```
## • **Misure dei triangoli:**

Infine queste sono le funzioni, una per verso, usate al capitolo 10 per calcolare le misure delle PSZ.

```
misure1<-function (L=2000,A,R,M) 
\{ lim_y1=lim_y2=lim_x1=lim_x2=0 
  vert<-200 
  repeat 
 \{ Z<-FTOT(0,vert,L,area,R,M) 
   if (Z>=0.00001) 
    lim_y1<-vert 
   if (Z>=0.000001) 
  {
    lim_y2<-vert 
    vert<-vert+15 
   } 
   else 
    break 
 } 
  orizz<-20 
  repeat 
  { 
   Z<-FTOT(orizz,orizz,L,area,R,M) 
   if (Z>=0.00001) 
    lim_x1<-orizz 
   if (Z>=0.000001) 
\{ lim_x2<-orizz 
    orizz<-orizz+10 
   } 
   else 
    break 
 } 
  lim_x1<-(lim_y1*lim_x1)/(lim_y1-lim_x1) 
  lim_x2<-(lim_y2*lim_x2)/(lim_y2-lim_x2) 
  c(lim_y1,lim_y2,lim_x1,lim_x2) 
} 
misure2<-function (L=2000,A,R,M) 
{ 
 M2<-c(M[3],M[4],M[1],M[2],M[6],M[5]) 
  #poi è uguale a misure 1 
}
```